# CSCI 567: Machine Learning

Vatsal Sharan Spring 2024

Lecture 7, Feb 23

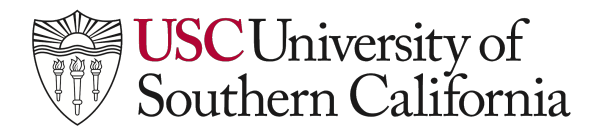

# Administrivia

- Exam 1 is next week (March 1, 2 hr 20 min, approximately starting at 1pm)
- Students will be split into two rooms, instructions later (DEN students will get separate instructions)
- You can bring one cheat sheet (you can write on both sides), though we will generally provide necessary formulae
- No other books, resources etc.

# Neural Networks: Diving deeper

input layer

hidden layer 1

hidden layer 2

output layer

#### **3.1** Representation**: Very powerful function class!**

#### Universal approximation theorem (Cybenko, 89; Hornik, 91):

*A feedforward neural net with a single hidden layer can approximate any continuous function.*

It might need a huge number of neurons though, and *depth helps!*

Choosing the network architecture is important.

• for feedforward network, need to decide number of hidden layers, number of neurons at each layer, activation functions, etc.

Designing the architecture can be complicated, though various standard choices exist.

# **3.2** Optimization: Computing gradients efficiently using **Backprop**

**Backpropogation:** A very efficient way to compute gradients of neural networks using an application of the chain rule (similar to dynamic programming).

*Chain rule*:

• for a composite function  $f(g(w))$ 

$$
\frac{\partial f}{\partial w} = \frac{\partial f}{\partial g} \frac{\partial g}{\partial w}
$$

• for a composite function  $f(g_1(w),...,g_d(w))$ 

$$
\frac{\partial f}{\partial w} = \sum_{i=1}^d \frac{\partial f}{\partial g_i} \frac{\partial g_i}{\partial w}
$$

the simplest example  $f(g_1(w), g_2(w)) = g_1(w)g_2(w)$ 

#### **Backprop: Intuition**

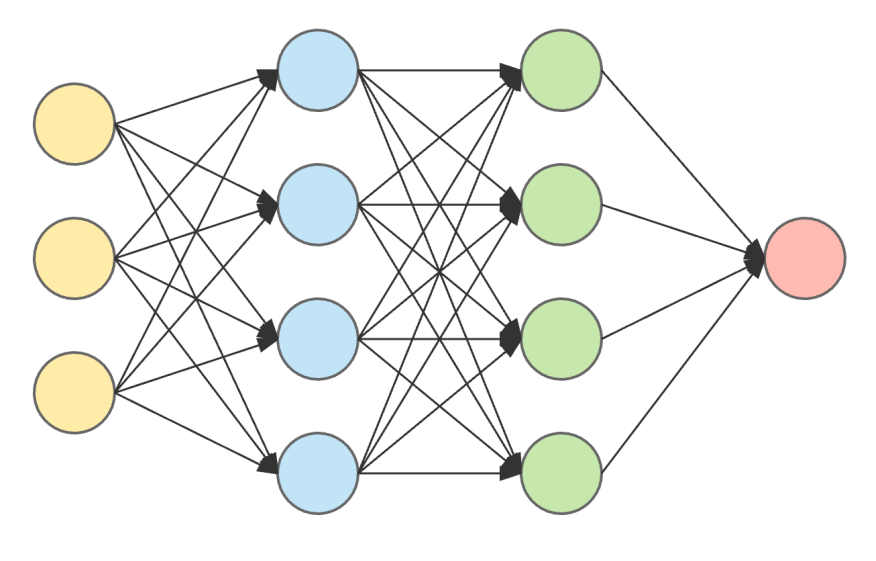

input layer hidden layer 1 hidden layer 2 output layer

#### **Backprop: Derivation**

Drop the subscript  $\ell$  for layer for simplicity. For this derivation, refer to the loss function as  $F_m$  (instead of  $F_i$ ) for convenience.

Find the **derivative of** 
$$
F_m
$$
 **w.r.t. to**  $w_{ij}$   
\n
$$
\frac{\partial F_m}{\partial w_{ij}} = \frac{\partial F_m}{\partial a_i} \frac{\partial a_i}{\partial w_{ij}} = \frac{\partial F_m}{\partial a_i} \frac{\partial (w_{ij}o_j)}{\partial w_{ij}} = \left(\frac{\partial F_m}{\partial a_j}\right)_{ij}
$$
\n
$$
\left(\frac{\partial F_m}{\partial a_i}\right) = \frac{\partial F_m}{\partial o_i} \frac{\partial o_i}{\partial a_i} = \left(\sum_k \frac{\partial F_m}{\partial a_k} \frac{\partial a_k}{\partial o_i}\right) h'_i(a_i) = \left(\sum_k \frac{\partial F_m}{\partial a_k} w_{ki}\right) h'_i(a_i)
$$

#### **Backprop: Derivation**

Adding the subscript for layer:

$$
\frac{\partial F_m}{\partial w_{\ell,ij}} = \frac{\partial F_m}{\partial a_{\ell,i}} o_{\ell-1,j}
$$

$$
\frac{\partial F_m}{\partial a_{\ell,i}} = \left(\sum_k \frac{\partial F_m}{\partial a_{\ell+1,k}} w_{\ell+1,ki}\right) h'_{\ell,i}(a_{\ell,i})
$$

 $o_i = h_i(a_i)$  $\boldsymbol{w}_{ki}$  $\imath$  $w_{ij}$  $\lfloor k \rfloor$  $\iota$ 

For the last layer, for square loss

$$
\frac{\partial F_m}{\partial a_{\mathsf{L},i}} = \frac{\partial (h_{\mathsf{L},i}(a_{\mathsf{L},i}) - y_m)^2}{\partial a_{\mathsf{L},i}} = 2(h_{\mathsf{L},i}(a_{\mathsf{L},i}) - y_m)h'_{\mathsf{L},i}(a_{\mathsf{L},i})
$$

Exercise: try to do it for logistic loss yourself.

#### **Backprop: Derivation**

Using **matrix notation** greatly simplifies presentation and implementation:

$$
\left(\frac{\partial F_m}{\partial \mathbf{W}_{\ell}}\right) = \left(\frac{\partial F_m}{\partial \mathbf{a}_{\ell}}\right) \left(\frac{\partial F_m}{\partial \mathbf{a}_{\ell}}\right) \in \mathbb{R}^{d_{\ell} \times d_{\ell-1}}
$$
\n
$$
\frac{\partial F_m}{\partial \mathbf{a}_{\ell}} = \begin{cases} \left(\mathbf{W}_{\ell+1}^{\mathrm{T}} \frac{\partial F_m}{\partial \mathbf{a}_{\ell+1}}\right) \circ \mathbf{h}_{\ell}'(\mathbf{a}_{\ell}) & \text{if } \ell < \mathrm{L} \\ 2(\mathbf{h}_{\mathrm{L}}(\mathbf{a}_{\mathrm{L}})) - y_m) \circ \mathbf{h}_{\mathrm{L}}'(\mathbf{a}_{\mathrm{L}}) & \text{else} \end{cases}
$$

$$
A = a bT
$$
  

$$
A \cdot \vec{a} = a \cdot b \cdot \vec{a}
$$
  

$$
\int \sqrt{1 - a} \cdot b \cdot \vec{a} = a b
$$

product).

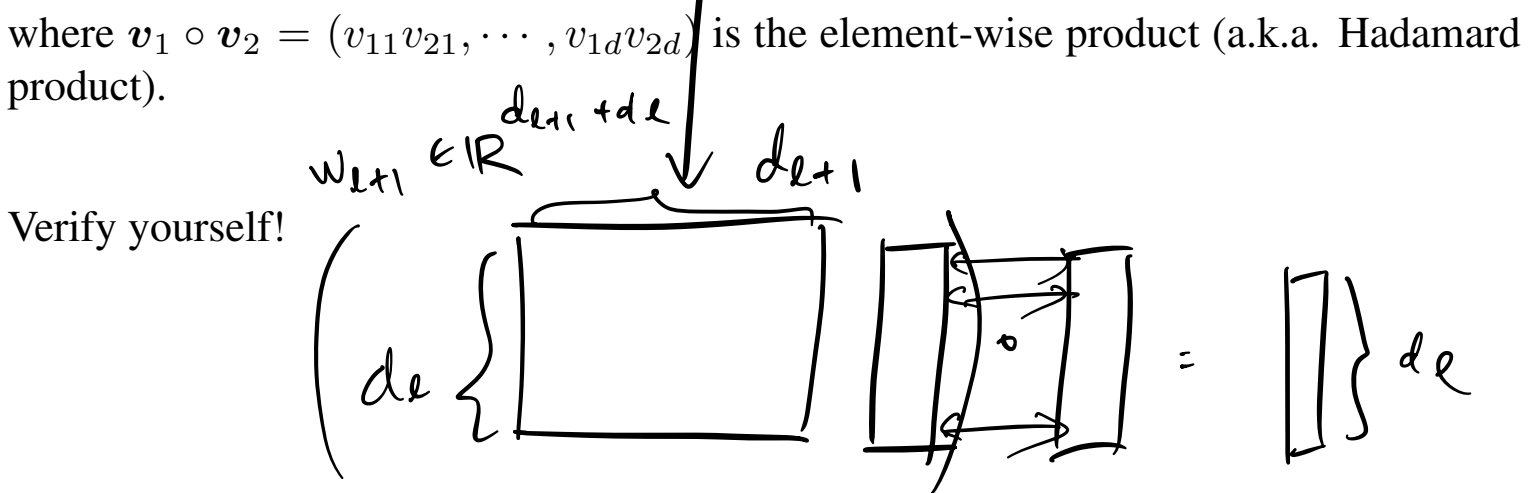

#### **The backpropagation algorithm (Backprop)**

Initialize  $W_1, \ldots, W_k$  randomly. Repeat:

- 1. randomly pick one data point  $i \in [n]$
- 2. **forward propagation**: for each layer  $\ell = 1, \ldots, L$ 
	- compute  $a_\ell = W_\ell o_{\ell-1}$  and  $o_\ell = h_\ell(a_\ell)$  ( $o_0 = x_i$ )
- 3. **backward propagation**: for each  $\ell = L, \ldots, 1$ 
	- compute

$$
\frac{\partial F_i}{\partial \boldsymbol{a}_{\ell}} = \begin{cases} \left(\boldsymbol{W}_{\ell+1}^{\mathrm{T}} \frac{\partial F_i}{\partial \boldsymbol{a}_{\ell+1}}\right) \circ \boldsymbol{h}'_{\ell}(\boldsymbol{a}_{\ell}) & \text{if } \ell < \mathsf{L} \\ 2(\boldsymbol{h}_{\mathsf{L}}(\boldsymbol{a}_{\mathsf{L}}) - y_i) \circ \boldsymbol{h}'_{\mathsf{L}}(\boldsymbol{a}_{\mathsf{L}}) & \text{else} \end{cases}
$$

• update weights

$$
\boldsymbol{W}_{\ell} \leftarrow \boldsymbol{W}_{\ell} - \eta \frac{\partial F_i}{\partial \boldsymbol{W}_{\ell}} = \boldsymbol{W}_{\ell} - \eta \frac{\partial F_i}{\partial \boldsymbol{a}_{\ell}} \boldsymbol{o}_{\ell-1}^{\rm T}
$$

hidden layer 1 hidden layer 2 input layer output layer

(Important: *should*  $W_{\ell}$  *be overwritten immediately in the last step?)* 

#### **Demo**

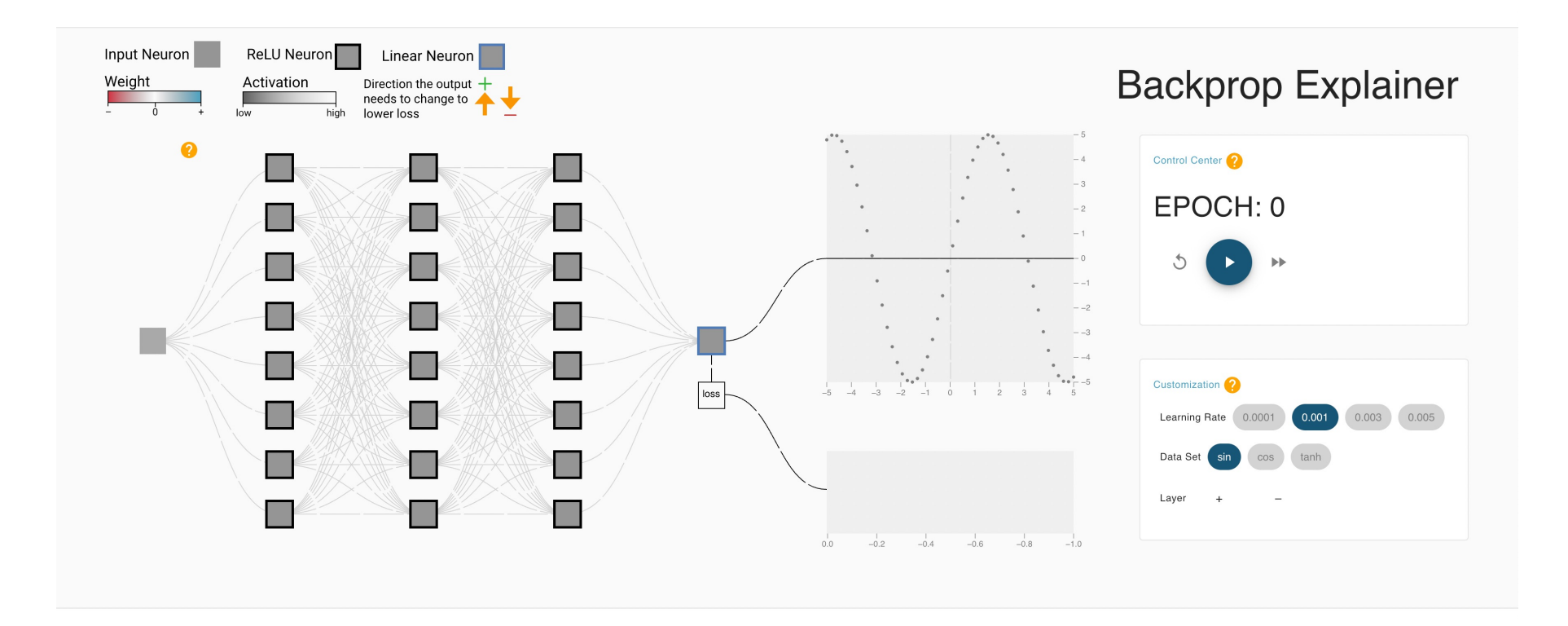

<https://xnought.github.io/backprop-explainer/>

#### **Non-saturating activation functions**

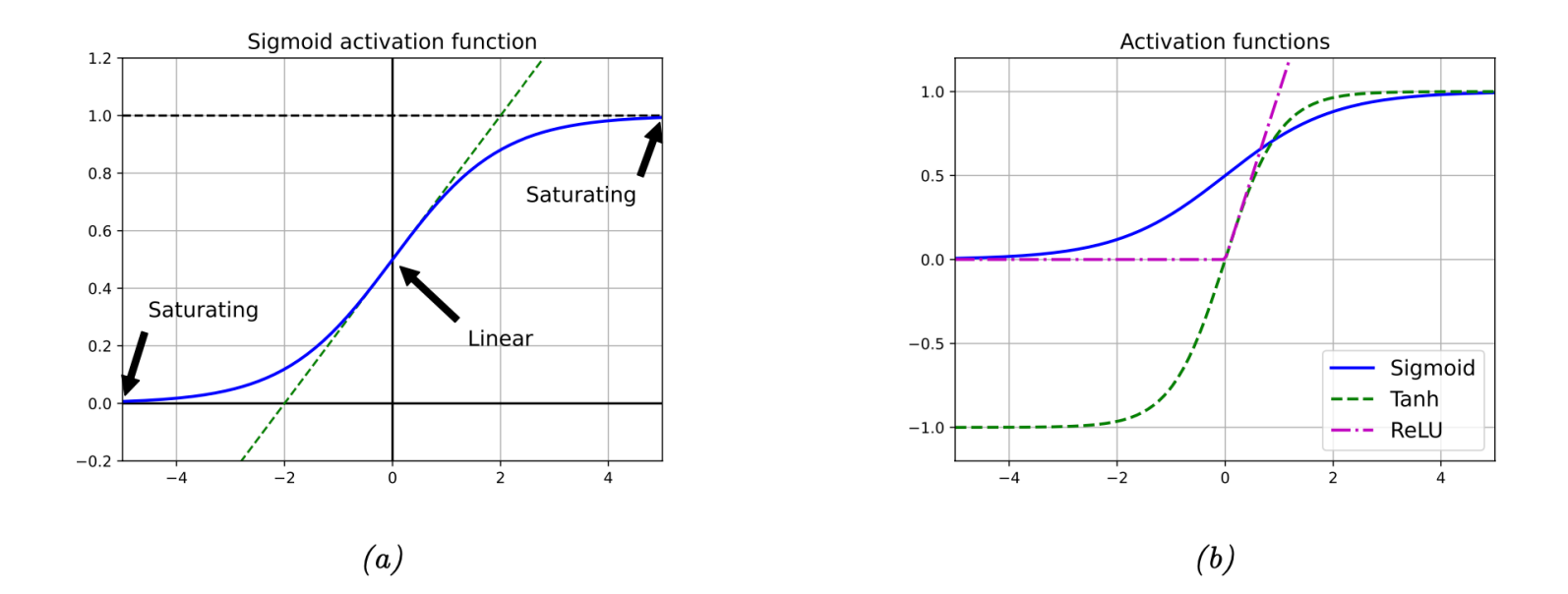

If activation function saturates, gradient is too small ReLU  $(a)$  =  $ma+ (a, b)$ 

Figure 13.2 from PML

#### Modern networks are huge, and training can take time

Petaflon/s-days  $1e+4$ AlphaGoZero ·  $1e+3$ · AlphaZero  $1e+2$ Neural Machine Translation Neural Architecture Search  $1e+1$ TT7 Dota 1v1 Xception  $1e+0$ DeepSpeech2 VGG  $1e-1$ Seq2Se ResNets Visualizing and Understanding Conv  $1\rho-2$ GoogleNet AlexNet Nets  $1e-3$ Dropout 3.4-month doubling  $1e-4$  $\bullet$  DON  $1e-5$ 2012 2013 2014 2015 2016 2017 2018

> The total amount of compute, in petaflop/s-days,<sup>[2]</sup> used to train selected results that are relatively well known, used a lot of compute for their time, and gave enough information to estimate the compute used.

From<https://openai.com/blog/ai-and-compute/> ..since 2012, the amount of compute used in the largest AI training runs has been increasing exponentially with a 3.4-month doubling time (by comparison, Moore's Law had a 2-year doubling period). Since 2012, this metric has grown by more than 300,000x (a 2-year doubling period would yield only a 7x increase).

#### Y-axis: Petaflop/s-day (pfs-day) consists of performing 10<sup>15</sup> neural net operations per second for one day, or a total of about 10<sup>20</sup> operations.

#### Modern networks are huge, and training can take time

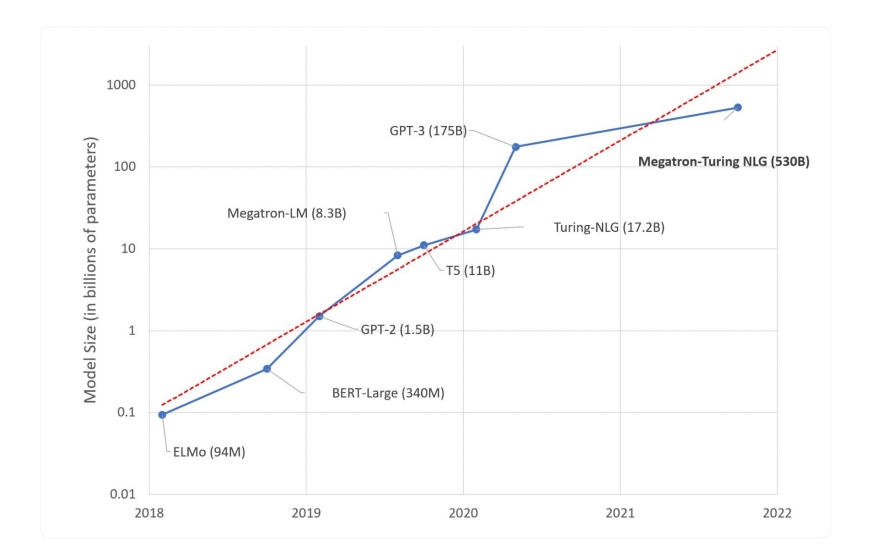

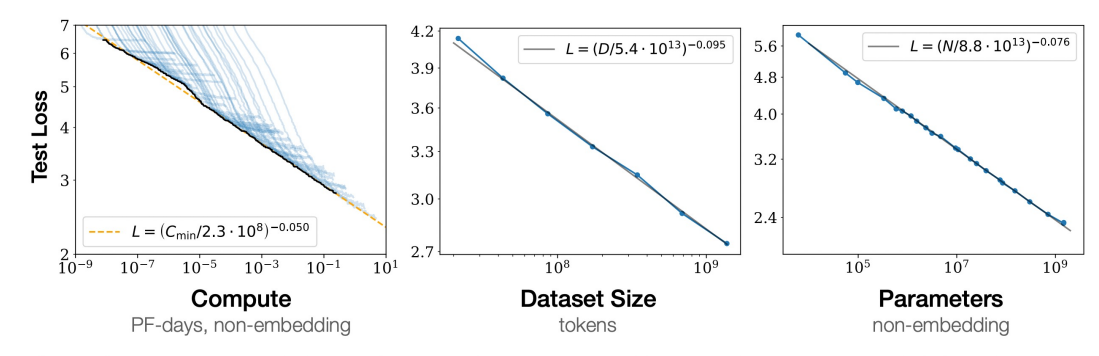

Figure 1 Language modeling performance improves smoothly as we increase the model size, datasetset size, and amount of compute<sup>2</sup> used for training. For optimal performance all three factors must be scaled up in tandem. Empirical performance has a power-law relationship with each individual factor when not bottlenecked by the other two.

<https://huggingface.co/blog/large-language-models> Scaling Laws for Neural Language Models [Kaplan et al.'20]

#### Optimization: Variants on **SGD**

• mini-batch: randomly sample a batch of examples to form a stochastic gradient (common batch size: 32, 64, 128, etc.)

#### **Mini-batch**

Consider  $F(w) = \sum_{i=1}^{n} F_i(w)$ , where  $F_i(w)$  is the loss function for the *i*-th datapoint. Recall that any  $\nabla \tilde{F}(\boldsymbol{w})$  is a stochastic gradient of  $F(\boldsymbol{w})$  if

$$
\mathbb{E}[\nabla \tilde{F}(\boldsymbol{w})] = \nabla F(\boldsymbol{w}).
$$

**Mini-batch SGD** (also known as mini-batch GD): sample  $S \subset \{1, \ldots, n\}$  at random, and estimate

the average gradient over these batch of  $|S|$  samples:

$$
\nabla \tilde{F}(\boldsymbol{w}) = \frac{1}{|S|} \sum_{j \in S} \nabla F_j(\boldsymbol{w}).
$$

Common batch size: 32, 64, 128, etc.

#### Optimization: Variants on **SGD**

- mini-batch: randomly sample a batch of examples to form a stochastic gradient (common batch size: 32, 64, 128, etc.)
- **adaptive learning rate tuning**: choose a different learning rate for each parameter (and vary this across iterations), based on the magnitude of previous gradients for that parameter (used in Adagrad, RMSProp)

# **Adaptive learning rate tuning**

*``The learning rate is perhaps the most important hyperparameter. If you have time to tune only one hyperparameter, tune the learning rate." -Deep learning (Book by Goodfellow, Bengio, Courville)*

#### We often use a **learning rate schedule**.

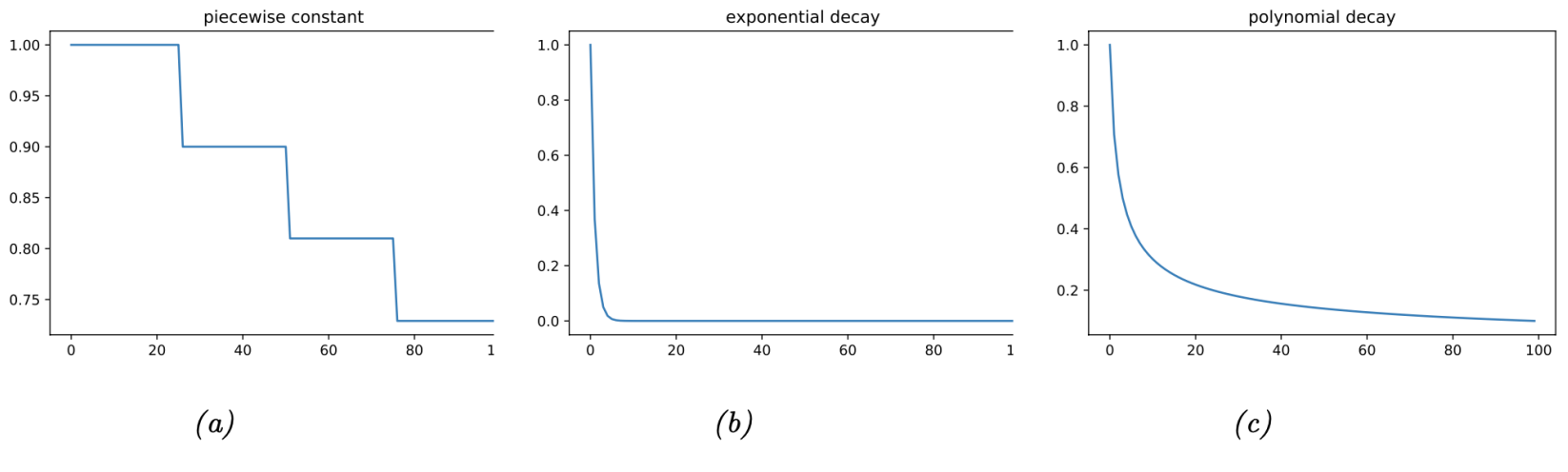

Some common learning rate schedules (figure from PML)

Adaptive learning rate methods (Adagrad, RMSProp) scale the learning rate of each parameter based on some moving average of the magnitude of the gradients.

#### Optimization: Variants on **SGD**

- mini-batch: randomly sample a batch of examples to form a stochastic gradient (common batch size: 32, 64, 128, etc.)
- **adaptive learning rate tuning**: choose a different learning rate for each parameter (and vary this across iterations), based on the magnitude of previous gradients for that parameter (used in Adagrad, RMSProp)
- **momentum**: add a "momentum" term to encourage model to continue along previous gradient direction

#### **Momentum**

"move faster along directions that were previously good, and to slow down along directions where the gradient has suddenly changed, just like a ball rolling downhill." [PML]

Initialize  $w_0$  and (velocity)  $v = 0$ 

For  $t = 1, 2, ...$ 

- estimate a stochastic gradient  $q_t$
- update  $v \leftarrow \alpha v + g_t$  for some discount factor  $\alpha \in (0, 1)$
- update weight  $w_t \leftarrow w_{t-1} \eta v$

Updates for first few rounds:

•  $w_1 = w_0 - \eta g_1$ 

• ···

- $w_2 = w_1 \alpha \eta \mathbf{g}_1 \eta \mathbf{g}_2$
- $w_3 = w_2 \alpha^2 \eta g_1 \alpha \eta g_2 \eta g_3$

#### **Momentum**

# Why Momentum Really Works

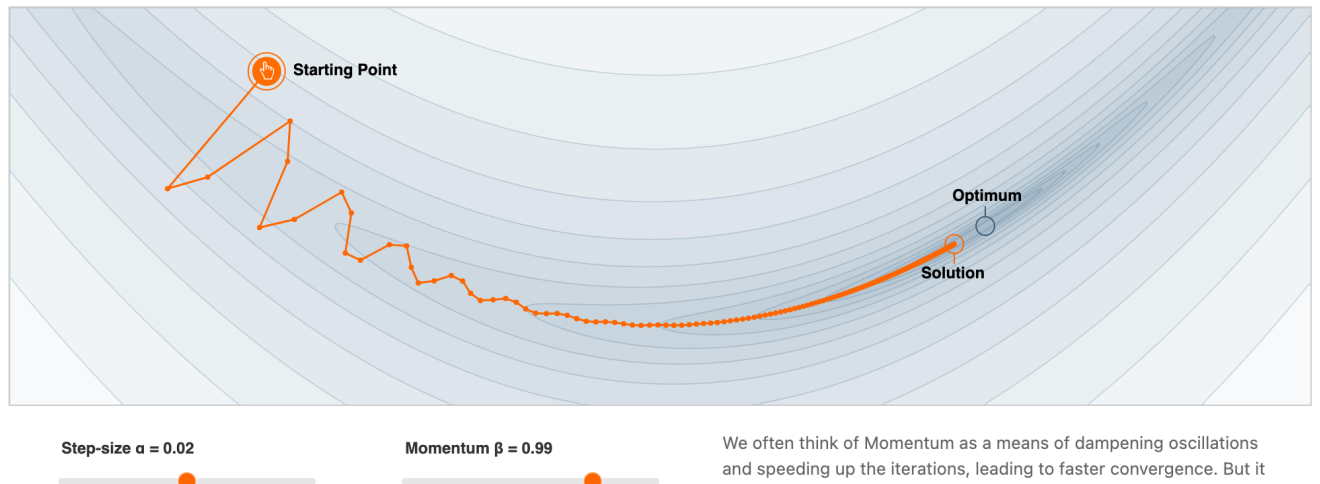

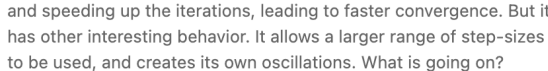

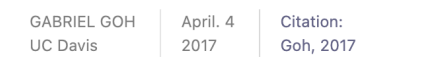

 $0.990$ 

 $0.500$ 

 $0.006$ 

 $0.00$ 

 $0.003$ 

 $\circ$ 

#### <https://distill.pub/2017/momentum/>

#### Optimization: Variants on **SGD**

- mini-batch: randomly sample a batch of examples to form a stochastic gradient (common batch size: 32, 64, 128, etc.)
- **adaptive learning rate tuning**: choose a different learning rate for each parameter (and vary this across iterations), based on the magnitude of previous gradients for that parameter (used in Adagrad, RMSProp)
- **momentum**: add a "momentum" term to encourage model to continue along previous gradient direction
- Many other variants and tricks such as **batch normalization**: normalize the inputs of each layer over the minibatch (to zero-mean and unit-variance; like we did in HW1)

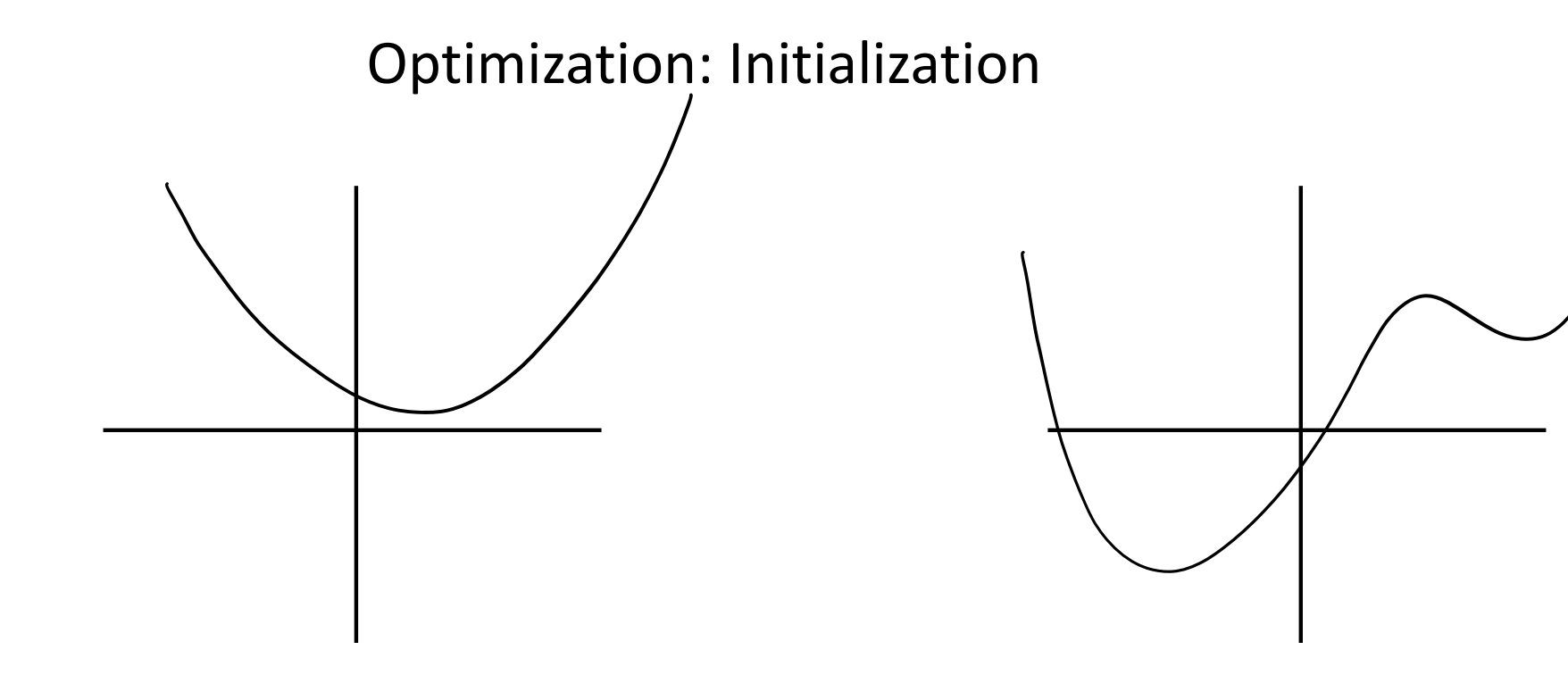

For convex problems, initialization does not matter It can make a difference for non-convex problems

For convex problems, you could just initialize at 0

Initializing neural network at all-zeroes is not good, gradients for all weights in a layer will be the same.

To break symmetry, do random initialization (various default schemes)

#### **3.3 Generalization**: Preventing **Overfitting**

Overfitting can be a major concern since neural nets are very powerful.

Methods to overcome overfitting:

- data augmentation
- regularization
- dropout
- early stopping
- $\bullet$   $\cdot \cdot \cdot$

#### Preventing overfitting: **Data augmentation**

The best way to prevent overfitting? Get more samples. What if you cannot get access to more samples?

Exploit prior knowledge to add more training data:

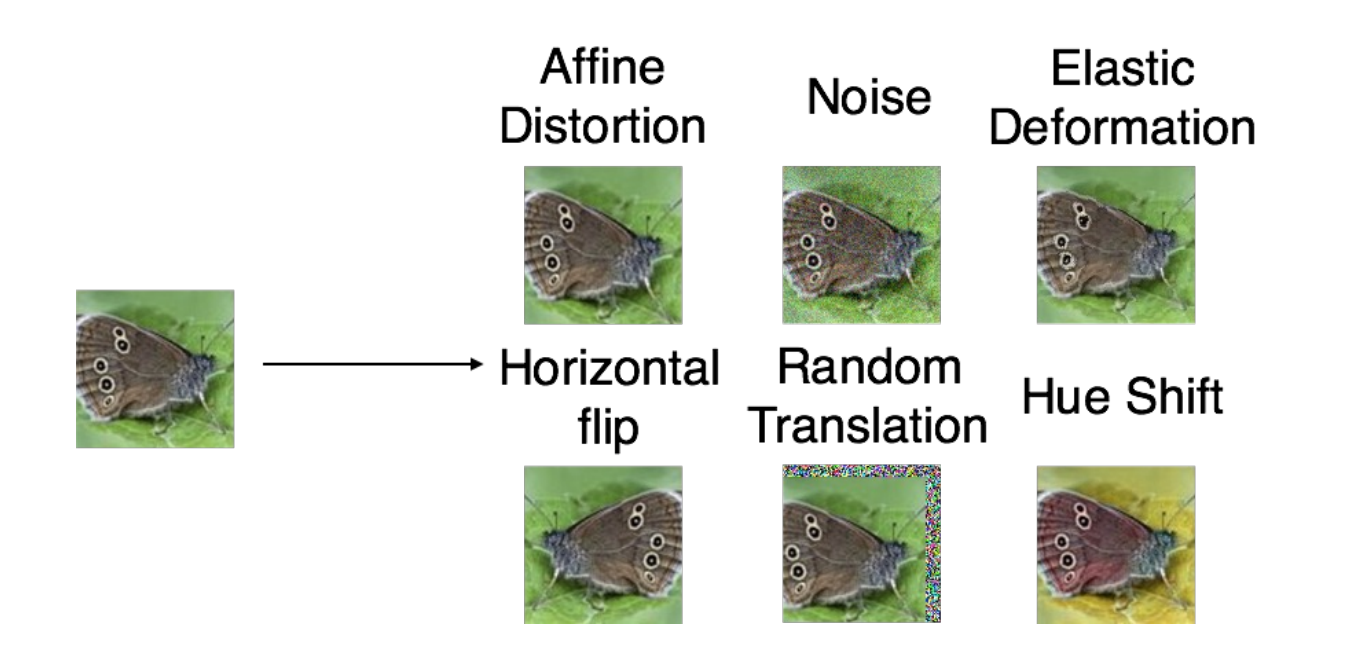

#### Preventing overfitting: **Regularization & Dropout**

We can use regularization techniques such as  $\ell_2$  regularization.  $\ell_2$  regularization: minimize

$$
G(\boldsymbol{W}_1,\ldots,\boldsymbol{W}_\mathsf{L})=F(\boldsymbol{W}_1,\ldots,\boldsymbol{W}_\mathsf{L})+\lambda\sum_{\substack{\text{all weights } w \\ \text{in network}}}w^2
$$

A very popular technique is Dropout. Here, we *independently delete each neuron* with a fixed probability (say 0.1), during each iteration of Backprop (only for training, not for testing)

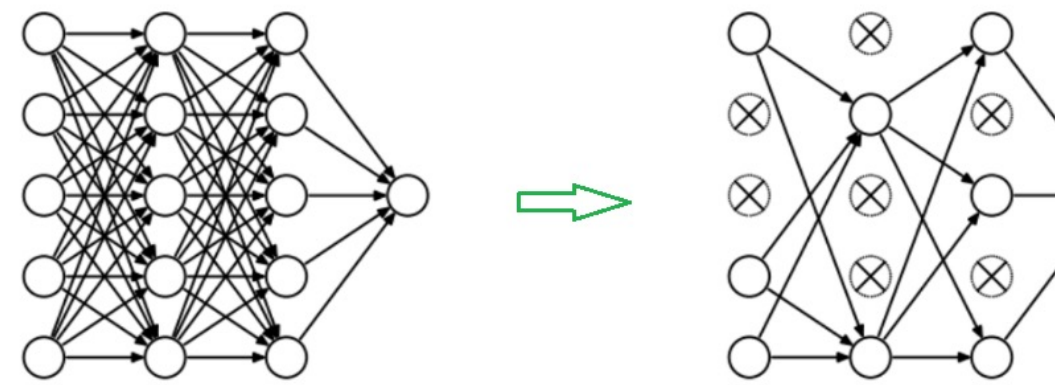

Very effective and popular in practice!

#### Preventing overfitting: **Early stopping**

*CHAPTER 7. CHAPTER 7. REGULARIZATION FOR DEEP LEARNING* Stop improving

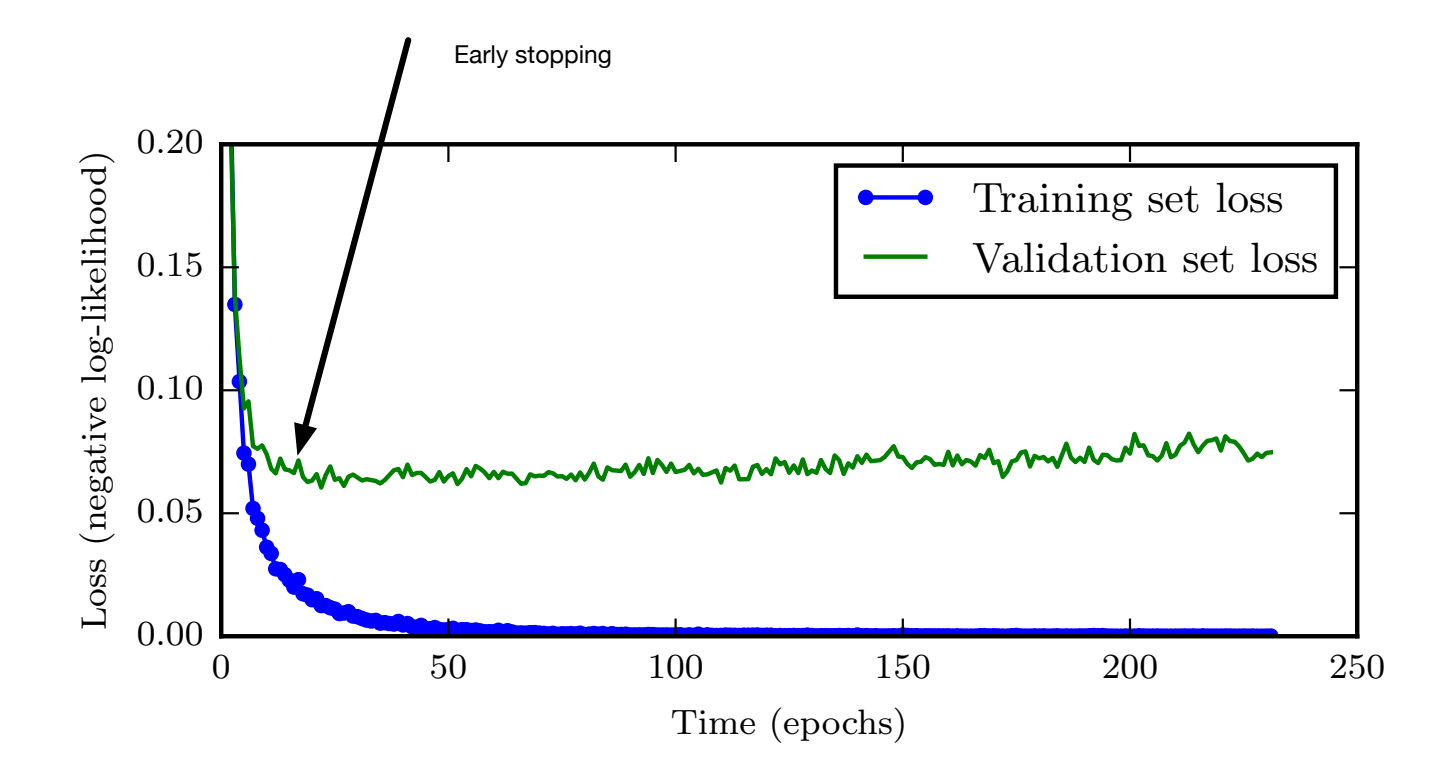

#### There are **big mysteries** about how and why deep learning works

- Why are certain architectures better for certain problems? How should we design architectures?
- Why do gradient-based methods work on these highly-nonconvex problems?
- Why can deep networks generalize well despite having the capacity to so easily overfit?
- What implicit regularization effects do gradient-based methods provide?

 $\bullet$  ,  $\bullet$   $\frac{1}{2}$ 

#### Neural networks: **Summary**

Deep neural networks

- are hugely popular, achieving *best performance* on many problems
- do need *a lot of data* to work well
- can take *a lot of time* to train (need GPUs for massive parallel computing)
- take some work to select architecture and hyperparameters
- are still not well understood in theory

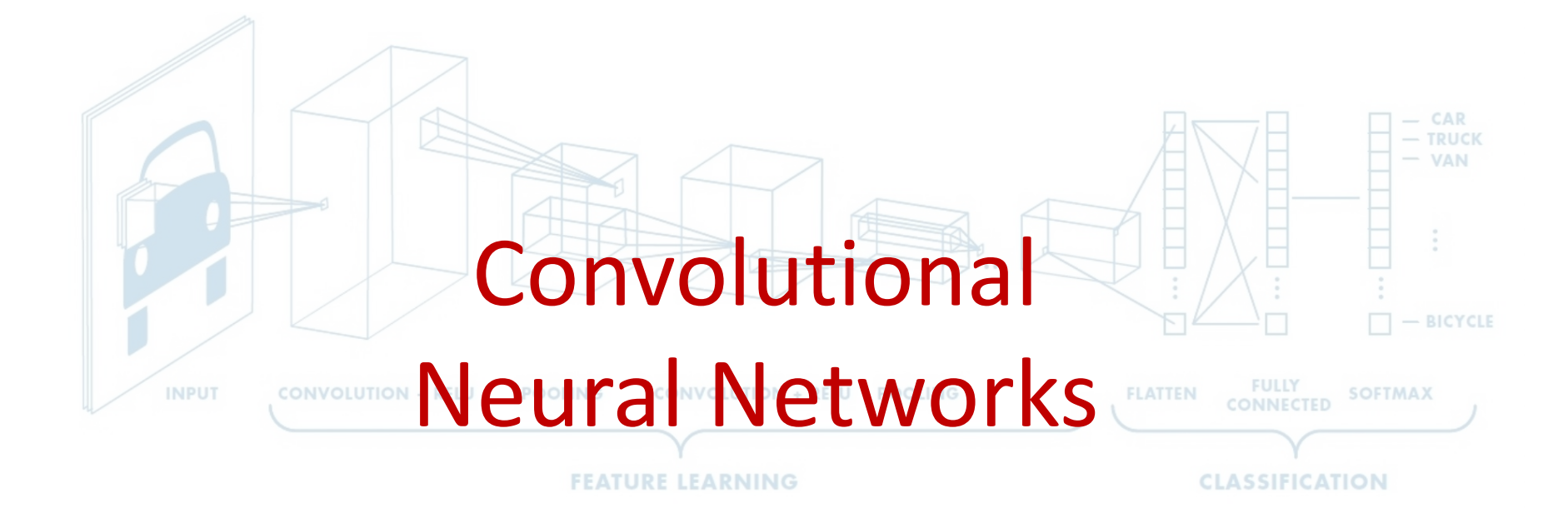

#### **Acknowledgements**

Not much math in this part, but there'll be empirical intuition (and cat pictures  $\odot$ )

The materials in this part borrow heavily from the following sources:

- Stanford's CS231n:<http://cs231n.stanford.edu/>
- Deep learning book by Goodfellow, Bengio and Courville: [http://deeplearningbook.org](http://deeplearningbook.org/)

Both website provides a lot of useful resources: notes, demos, videos, etc.

# **Image Classification: A core task in Computer Vision**

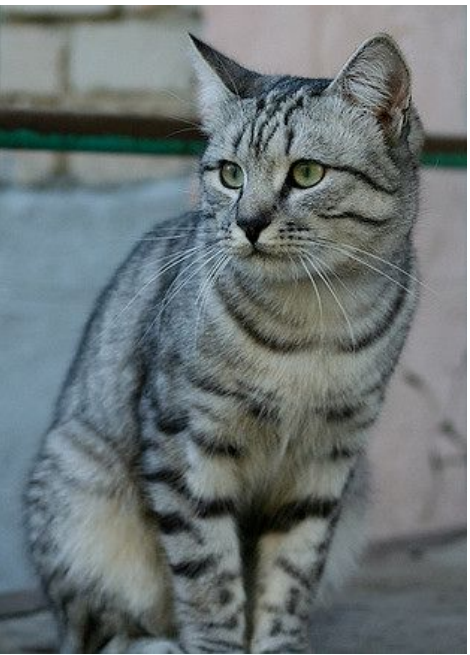

This image by Nikita is licensed under CC-BY 2.0

(assume given set of discrete labels) {dog, cat, truck, plane, ...}

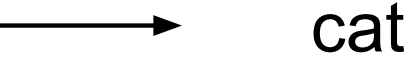

#### Fei-Fei Li & Justin Johnson & Serena Yeung

Lecture  $2 - 6$ 

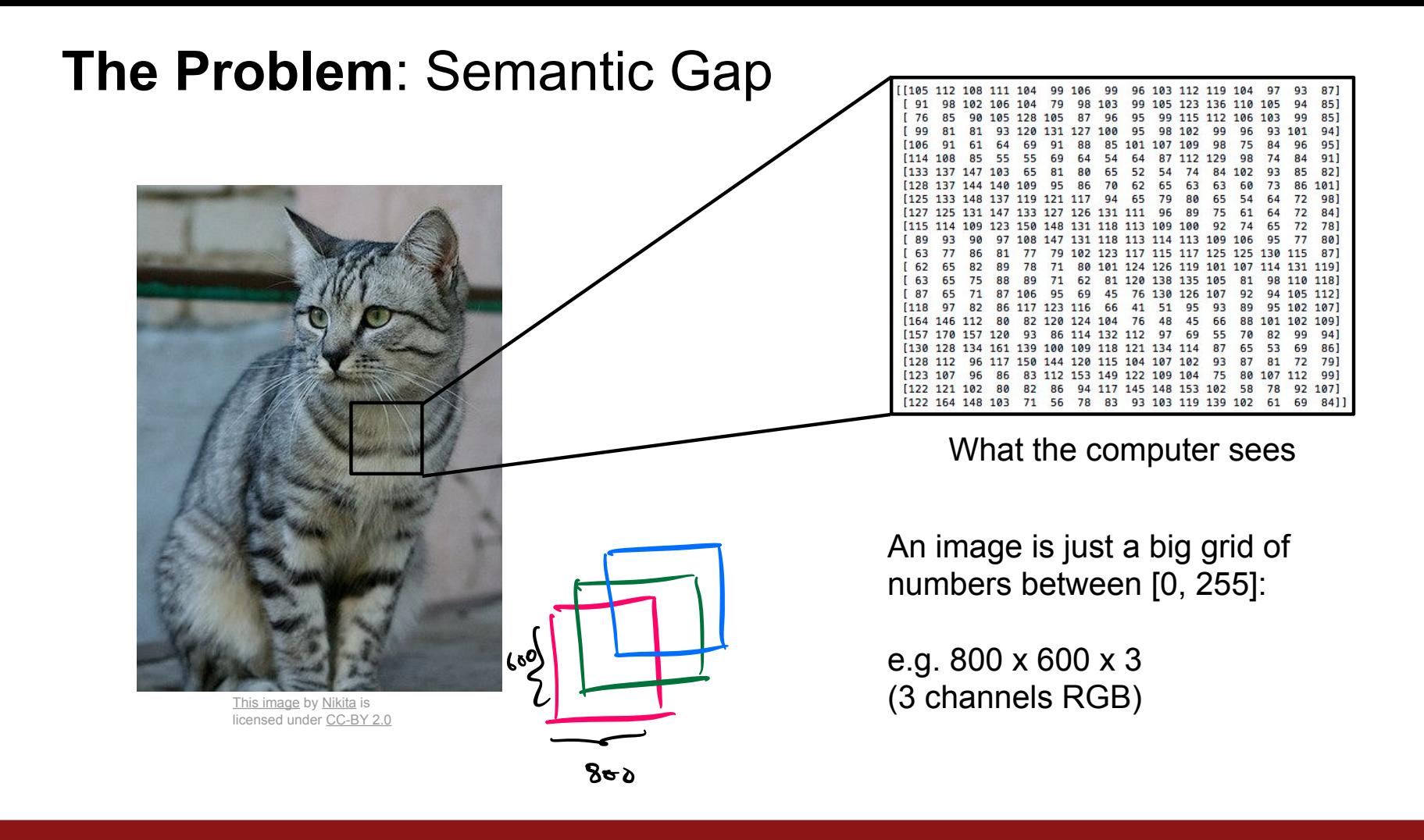

Fei-Fei Li & Justin Johnson & Serena Yeung

Lecture 2 - 7

# **Challenges: Viewpoint variation**

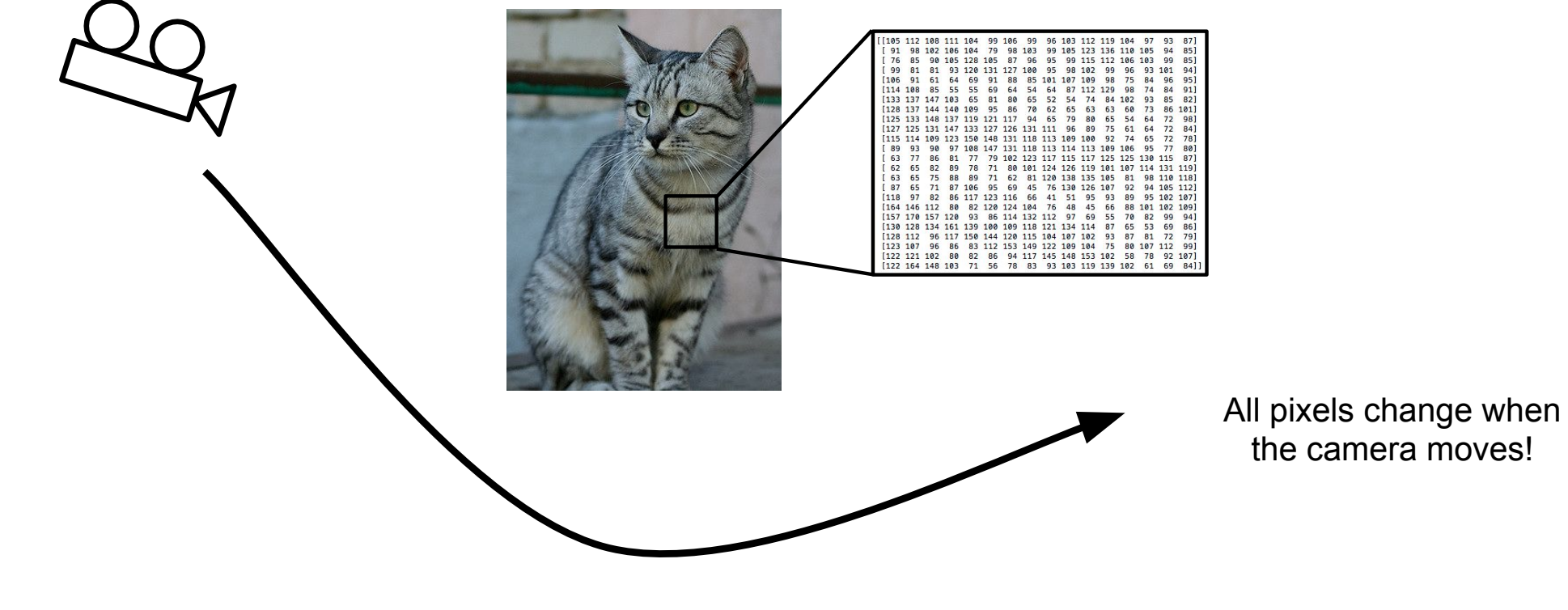

This image by Nikita is licensed under CC-BY 2.0

Fei-Fei Li & Justin Johnson & Serena Yeung

Lecture 2 - 8

# **Challenges: Illumination**

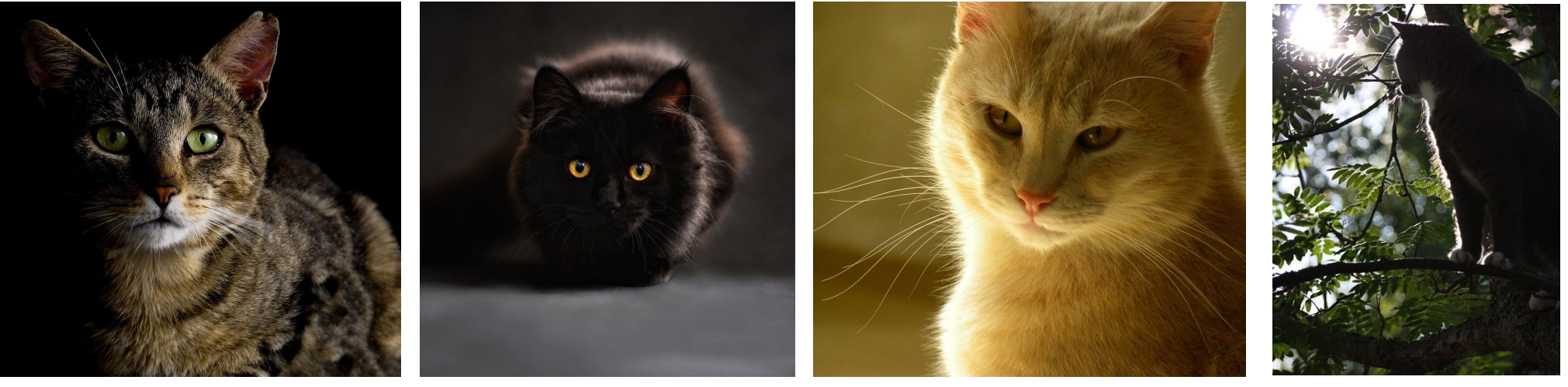

This image is CC0 1.0 public domain

This image is CC0 1.0 public domain

This image is CC0 1.0 public domain

This image is CC0 1.0 public domain

#### Fei-Fei Li & Justin Johnson & Serena Yeung

Lecture 2 - 9

# **Challenges: Deformation**

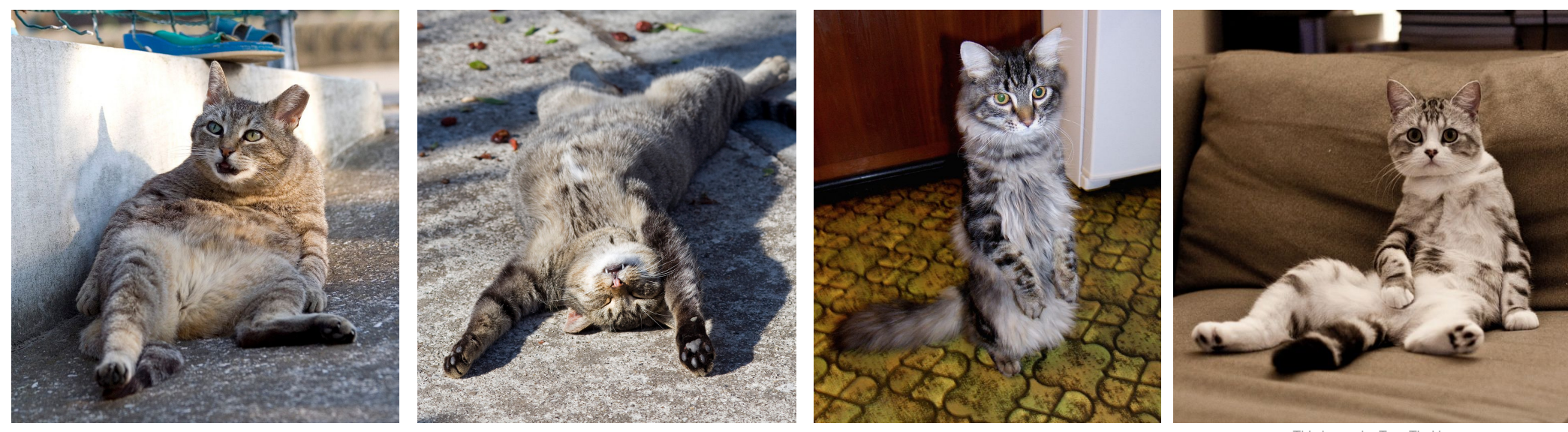

This image by Umberto Salvagnin is licensed under CC-BY 2.0

This image by Umberto Salvagnin is licensed under CC-BY 2.0

This image by sare bear is licensed under CC-BY 2.0

This image by Tom Thai is licensed under CC-BY 2.0

April 6, 2017

#### Fei-Fei Li & Justin Johnson & Serena Yeung

Lecture 2 - 10
### **Challenges: Occlusion**

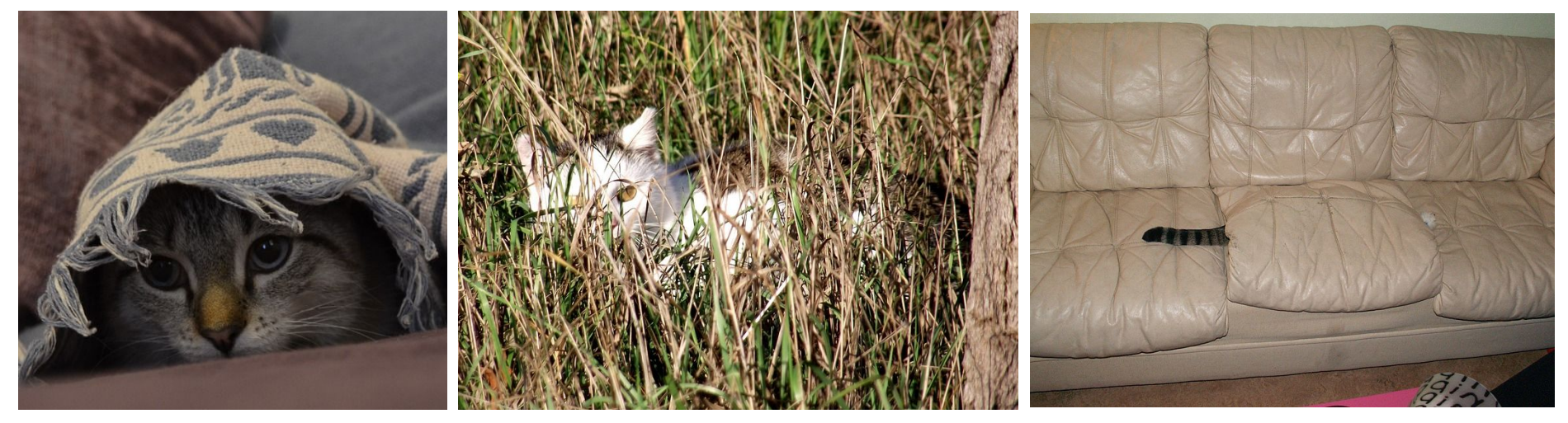

This image is CC0 1.0 public domain

This image is CC0 1.0 public domain

This image by jonsson is licensed under CC-BY 2.0

Fei-Fei Li & Justin Johnson & Serena Yeung

Lecture 2 - 11

### **Challenges: Background Clutter**

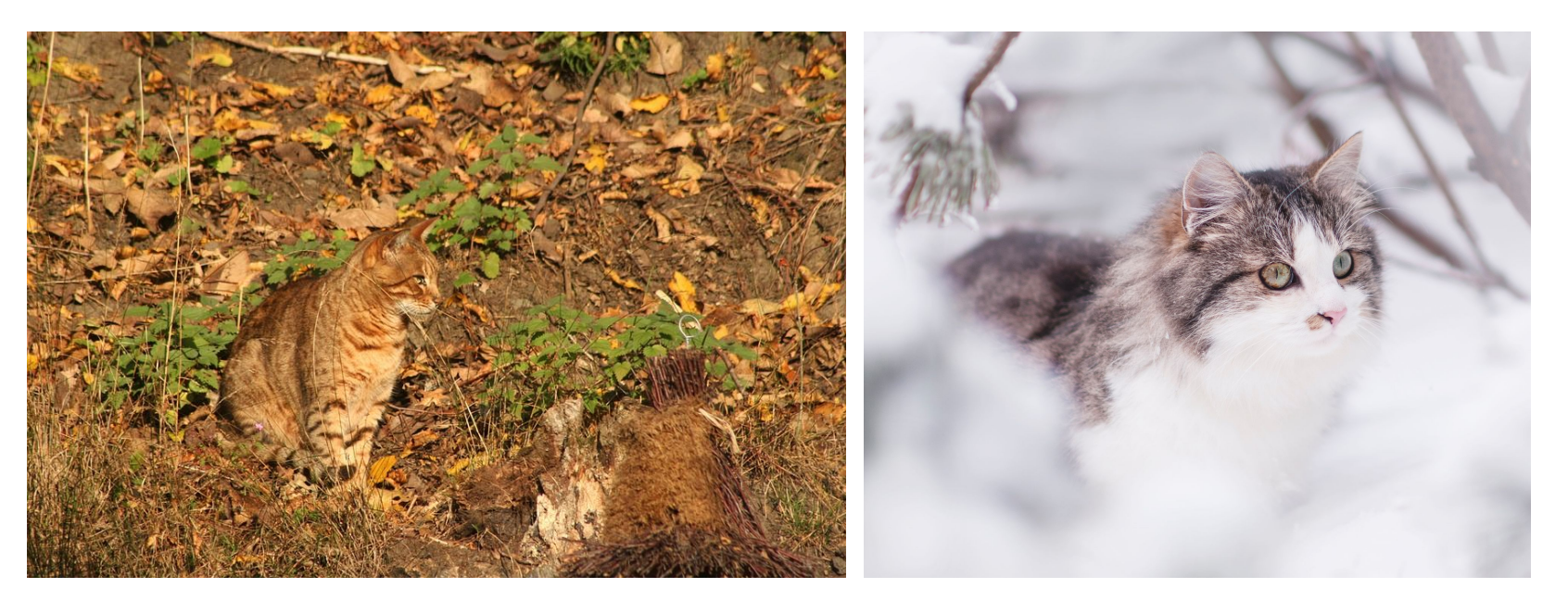

This image is CC0 1.0 public domain

This image is CC0 1.0 public domain

Fei-Fei Li & Justin Johnson & Serena Yeung

### Lecture 2 - 12

### **Challenges: Intraclass variation**

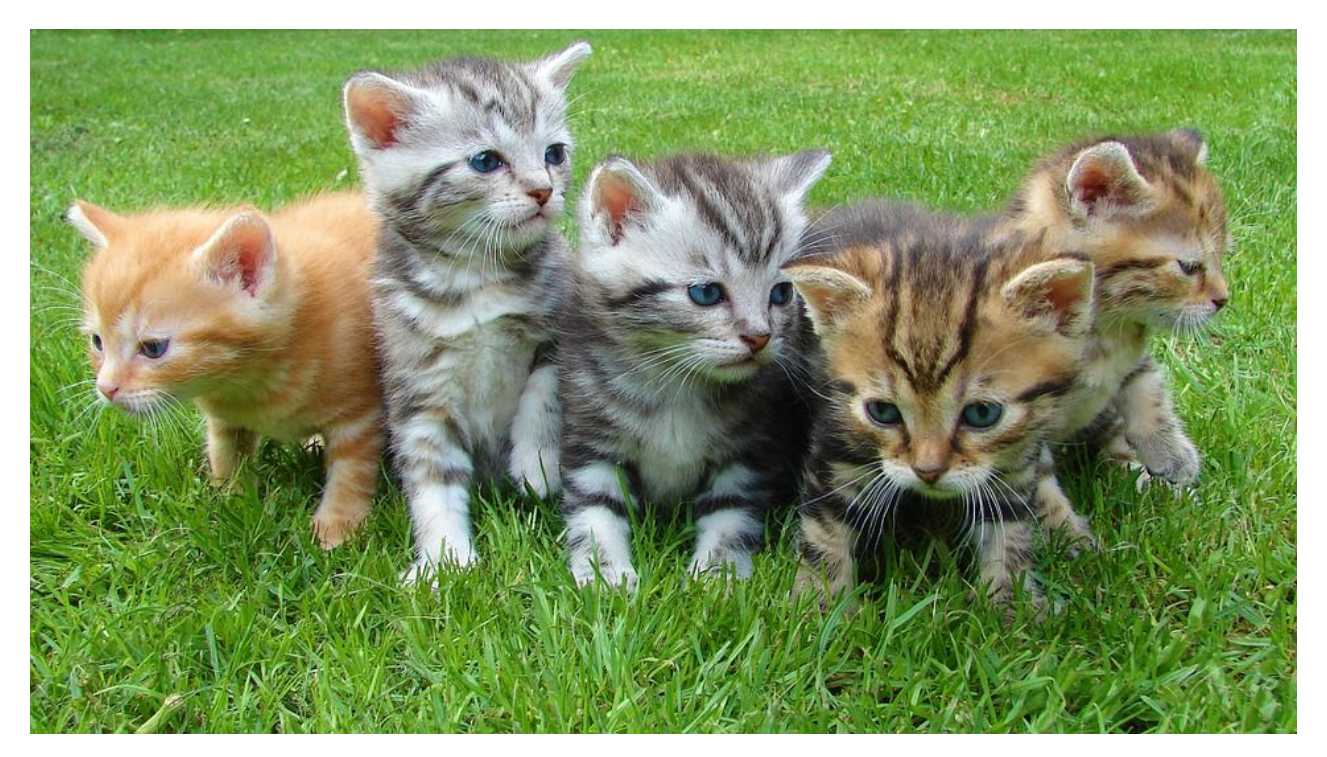

This image is CC0 1.0 public domain

Fei-Fei Li & Justin Johnson & Serena Yeung

### Lecture 2 - 13

## An image classifier

 $def$  classify image(image): # Some magic here? return class label

Unlike e.g. sorting a list of numbers,

no obvious way to hard-code the algorithm for recognizing a cat, or other classes.

Fei-Fei Li & Justin Johnson & Serena Yeung

Lecture  $2 - 14$ 

## Attempts have been made

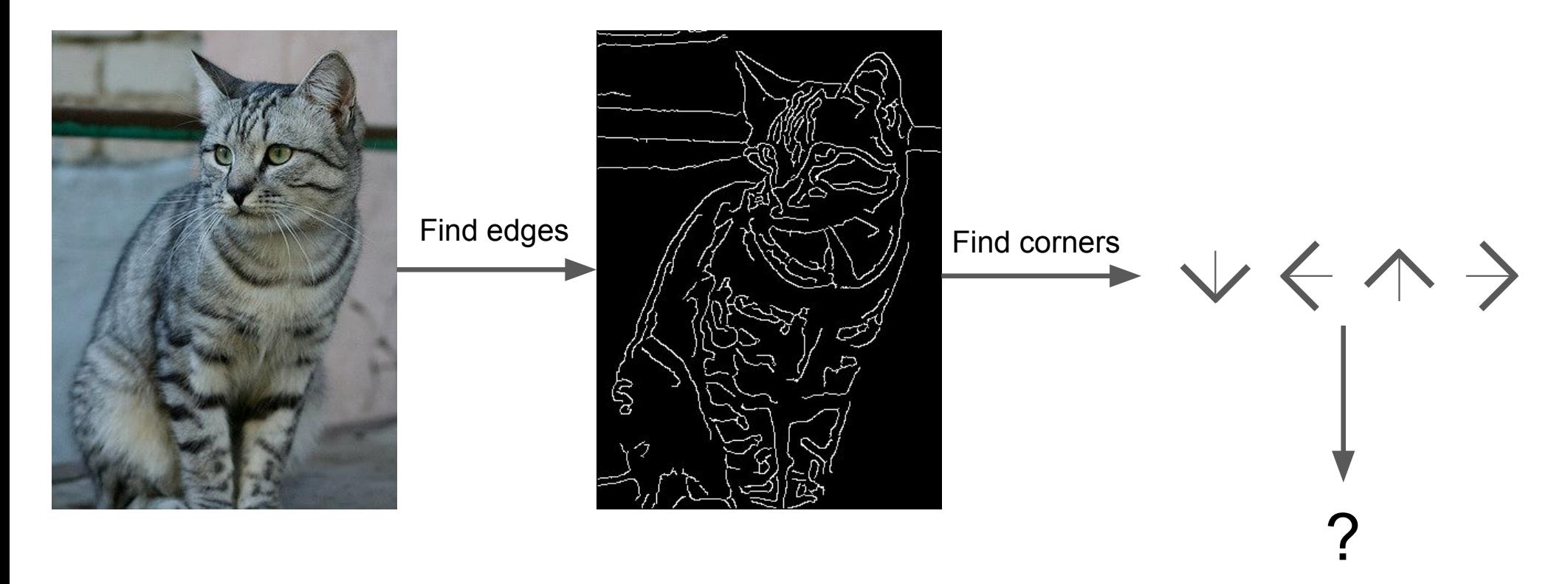

John Canny, "A Computational Approach to Edge Detection", IEEE TPAMI 1986

Fei-Fei Li & Justin Johnson & Serena Yeung

### Lecture 2 - 15

## Data-Driven Approach

- 1. Collect a dataset of images and labels
- 2. Use Machine Learning to train a classifier
- 3. Evaluate the classifier on new images

airplane def train(images, labels): # Machine learning! automobile **k** return model bird **cat** def predict(model, test images): # Use model to predict labels deer return test\_labels

### **Example training set**

Fei-Fei Li & Justin Johnson & Serena Yeung Lecture  $2 - 16$ 

### **The challenge**

How do we train a model that can do well despite all these variations?

The ingredients:

- *A lot of data* (so that these variations are observed).
- *Huge models* with the capacity to consume and learn from all this data (and the *computational infrastructure* to enable training)

What helps:

• Models with the right properties which makes the process easier (goes back to our discussion of *choosing the function class*).

The problem with standard NN for image inputs

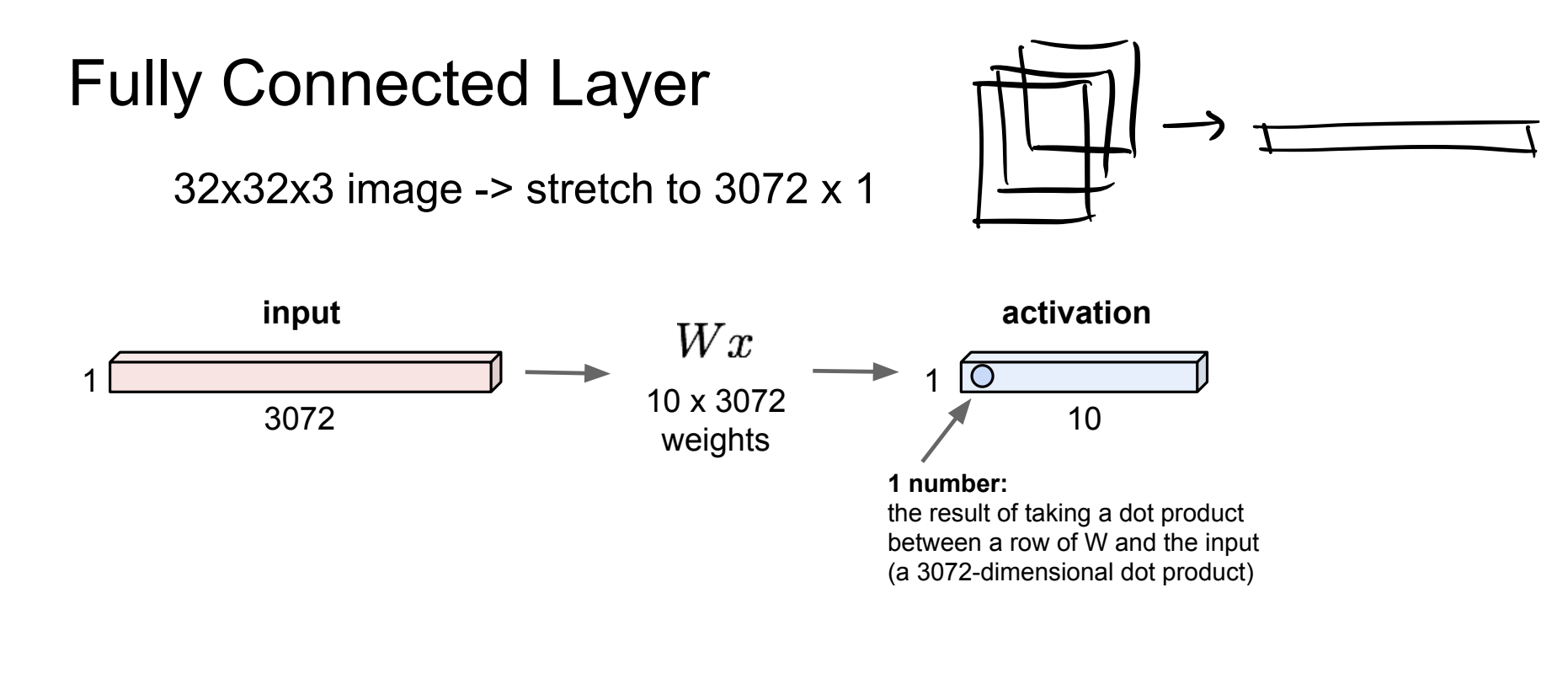

Fei-Fei Li & Justin Johnson & Serena Yeung April 18, 2017 Lecture 5 - 27

The task is as easy, or rather as difficult, for a fullyconnected network even if I shuffle the pixels. Is this okay?

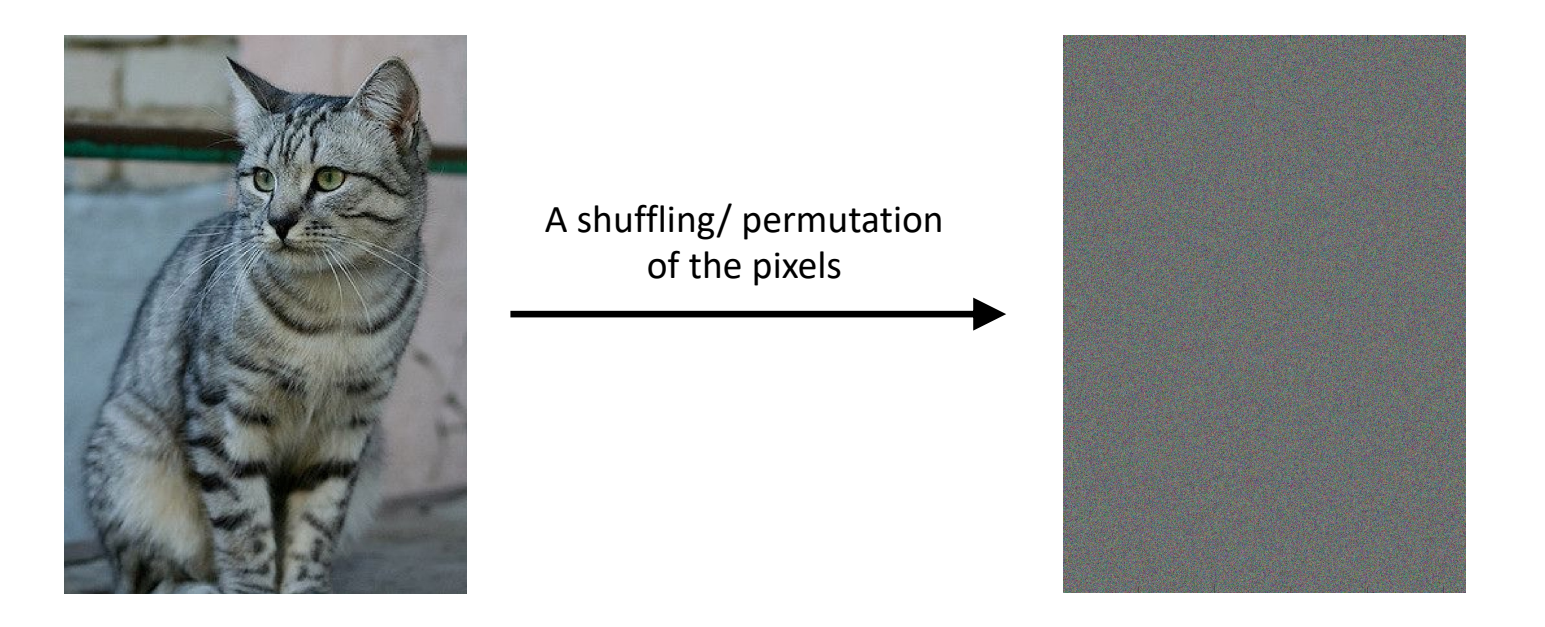

### Solution: **Convolutional Neural Net (ConvNet/CNN)**

A special case of fully connected neural nets.

Usually consist of convolution layers, ReLU layers, pooling layers, and regular fully connected layers Key idea: learning from low-level to high-level features

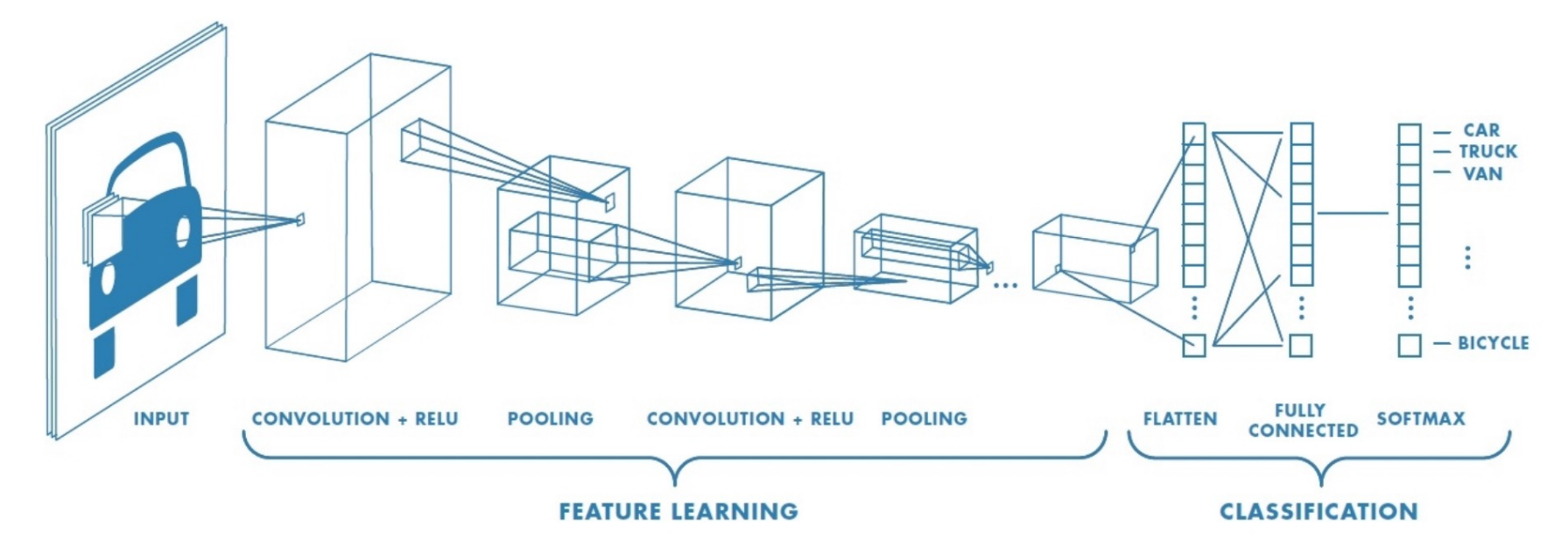

Figure from https://blog.floydhub.com/building-your-first-convnet/

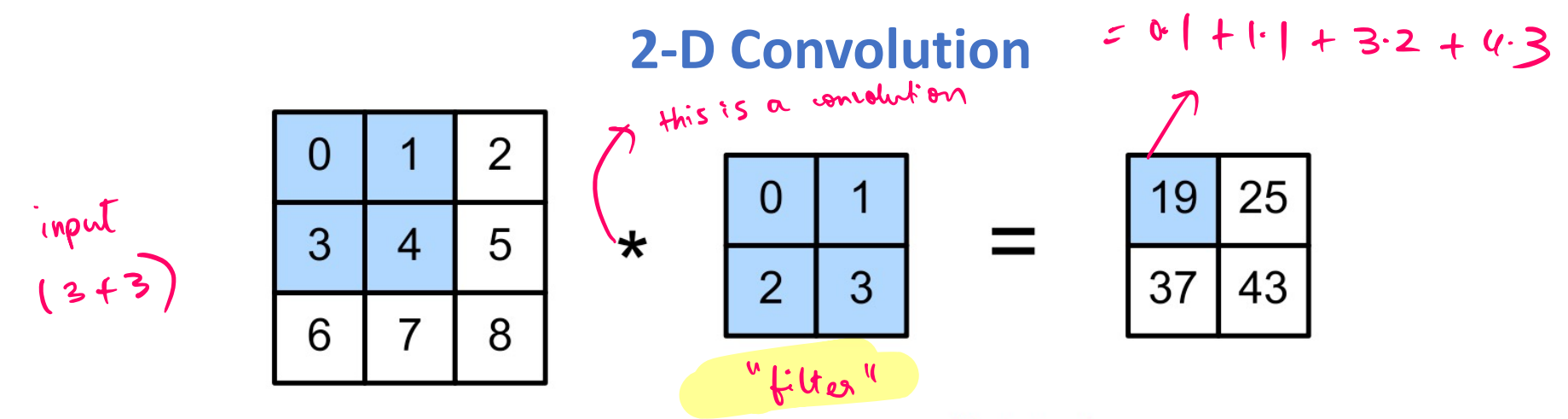

Figure 14.5: Illustration of 2d cross correlation. Generated by conv2d jax.ipynb. Adapted from Figure 6.2.1 of  $[Zha+20]$ .

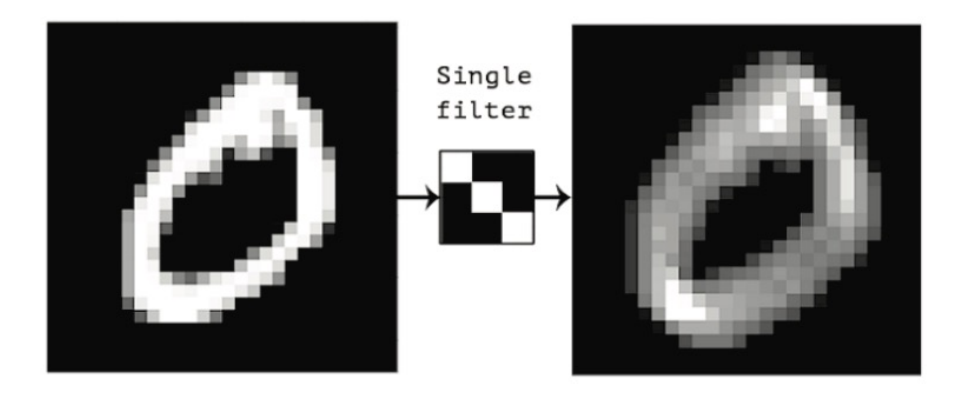

Figure 14.6: Convolving a 2d image (left) with a  $3 \times 3$  filter (middle) produces a 2d response map (right). The bright spots of the response map correspond to locations in the image which contain diagonal lines sloping down and to the right. From Figure 5.3 of [Cho17]. Used with kind permission of Francois Chollet.

#### Figures from PML

### **3-D Convolution**

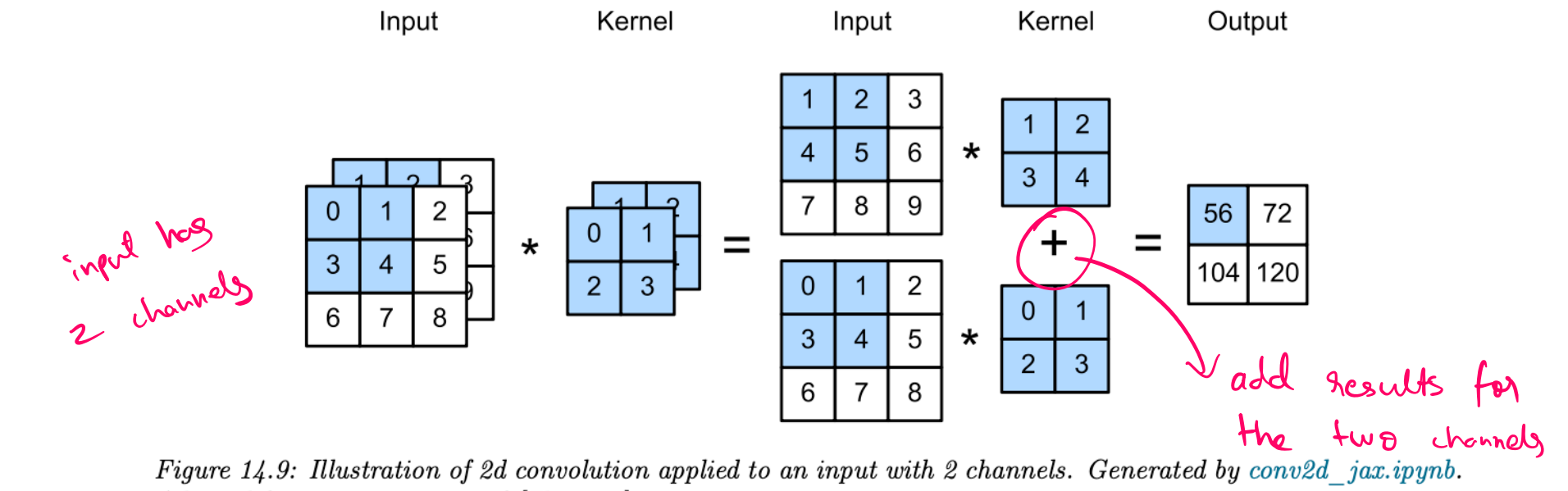

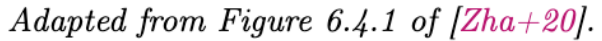

#### Figure from PML

32x32x3 image -> preserve spatial structure

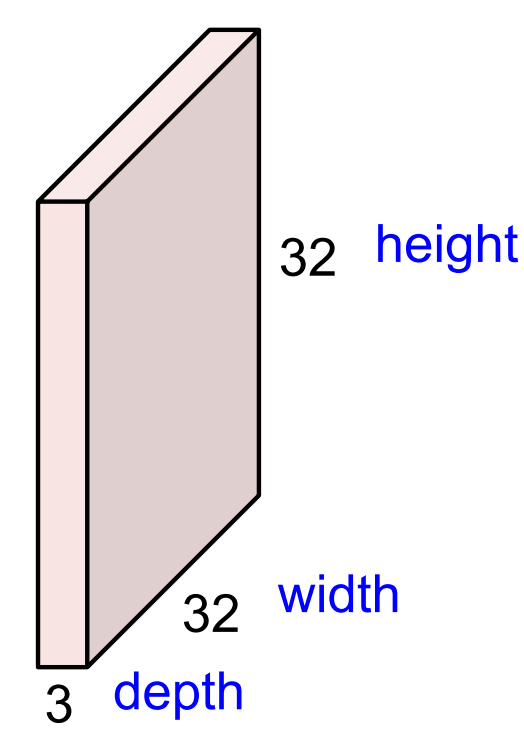

Fei-Fei Li & Justin Johnson & Serena Yeung

Lecture 5 - 28 April 18, 2017

**Convolution Layer** 

## 32x32x3 image

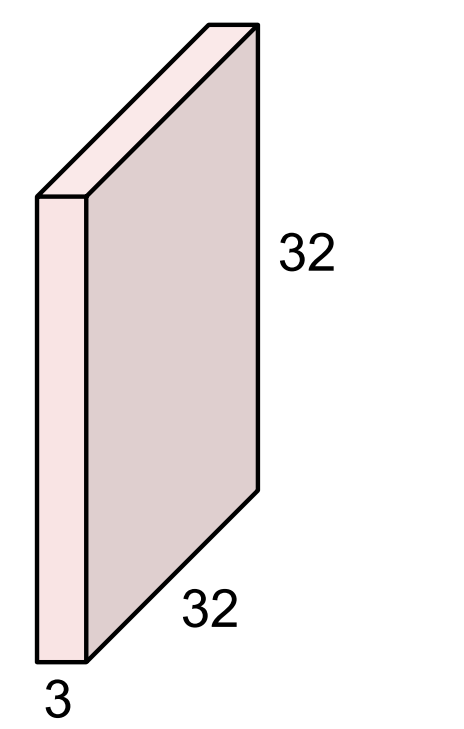

## 5x5x3 filter

**Convolve** the filter with the image i.e. "slide over the image spatially, computing dot products"

Fei-Fei Li & Justin Johnson & Serena Yeung

**Lecture 5 - 29** April 18, 2017

Filters always extend the full depth of the input volume

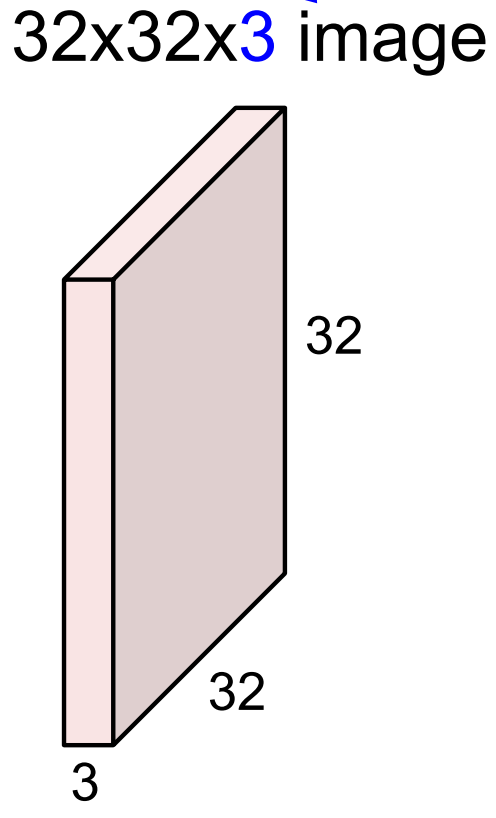

## 5x5x3 filter

**Convolve** the filter with the image i.e. "slide over the image spatially, computing dot products"

Fei-Fei Li & Justin Johnson & Serena Yeung

Lecture 5 - 30 April 18, 2017

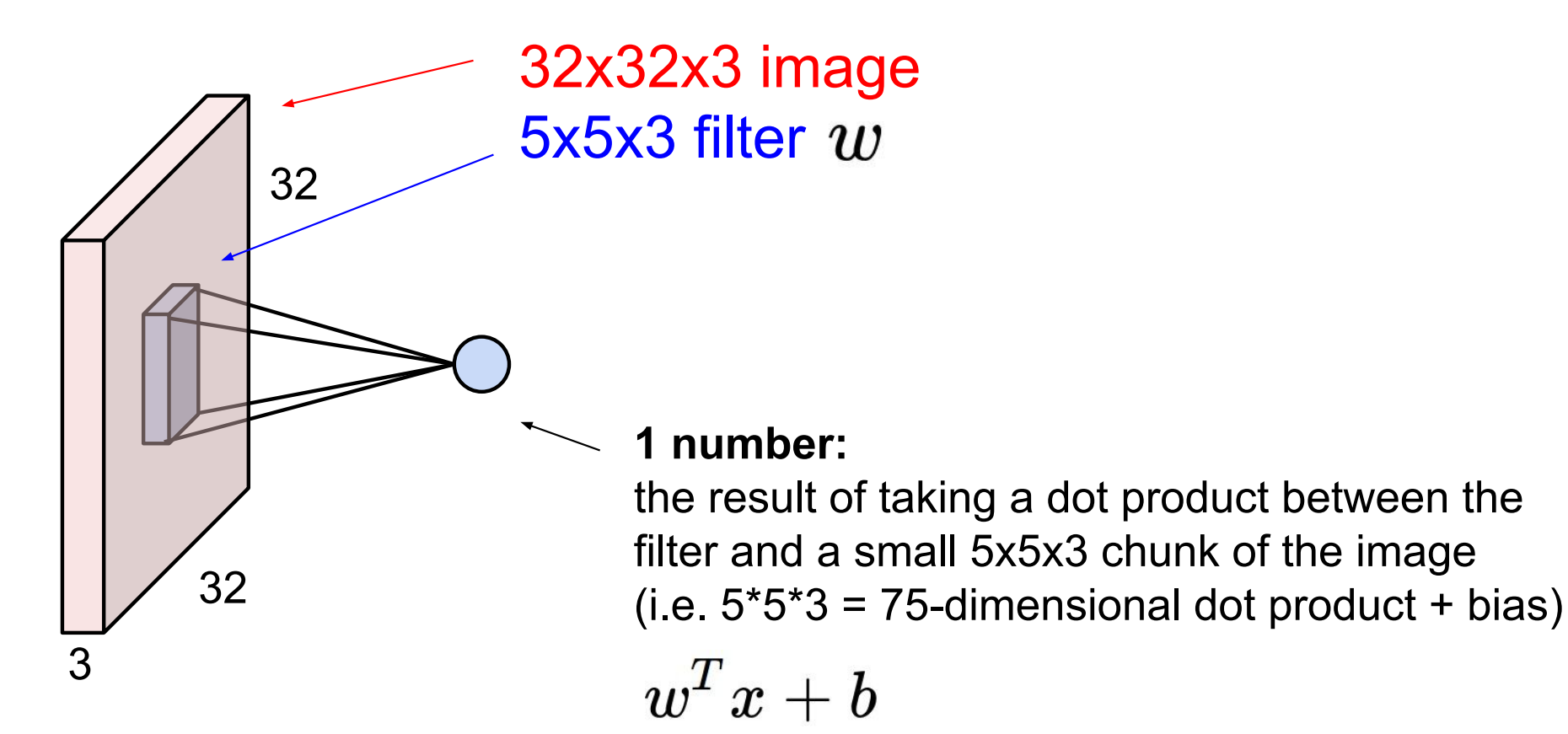

Fei-Fei Li & Justin Johnson & Serena Yeung

Lecture 5 - 31 April 18, 2017

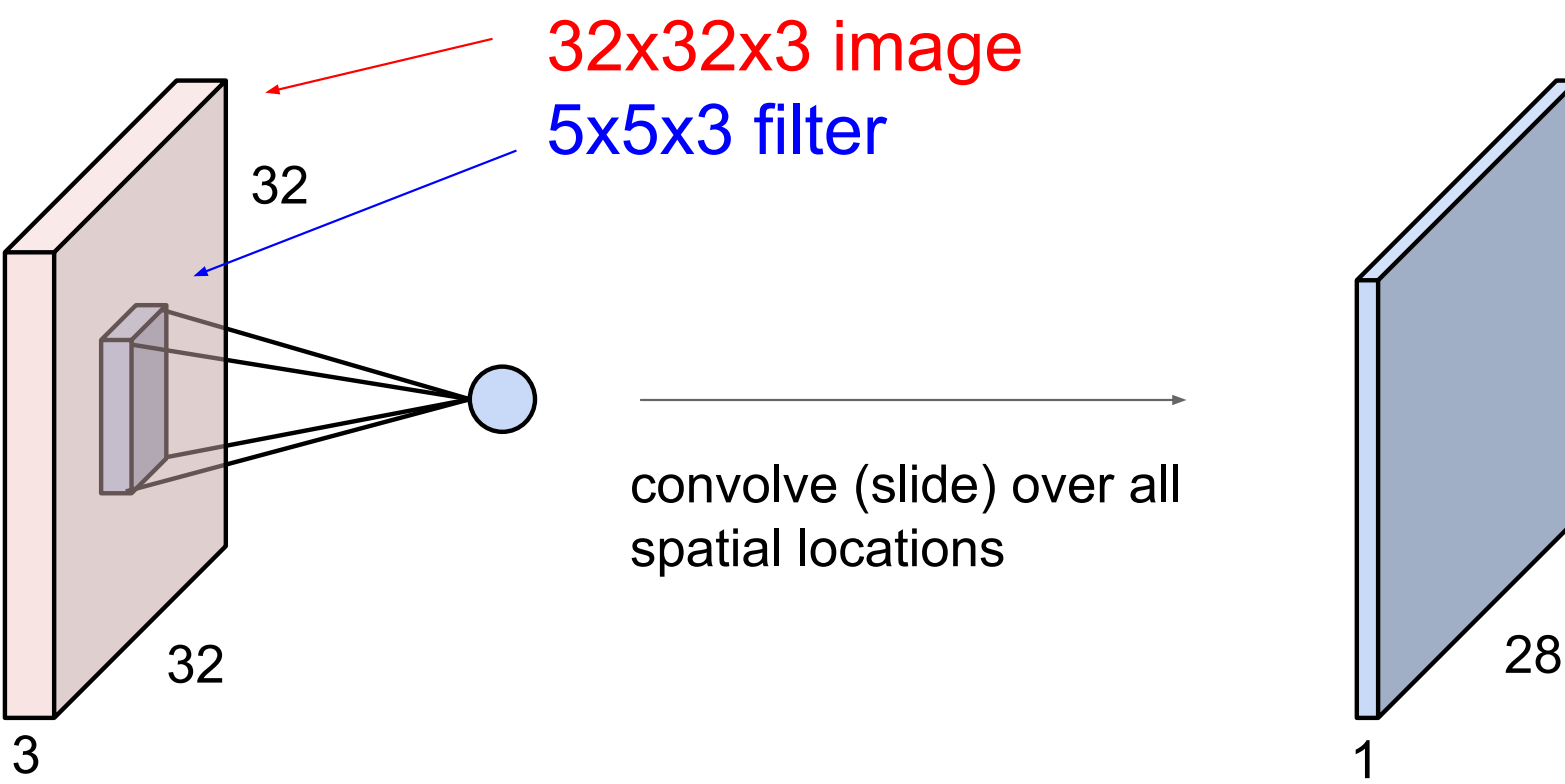

activation map

28

Fei-Fei Li & Justin Johnson & Serena Yeung

Lecture 5 - 32 April 18, 2017

### consider a second, green filter

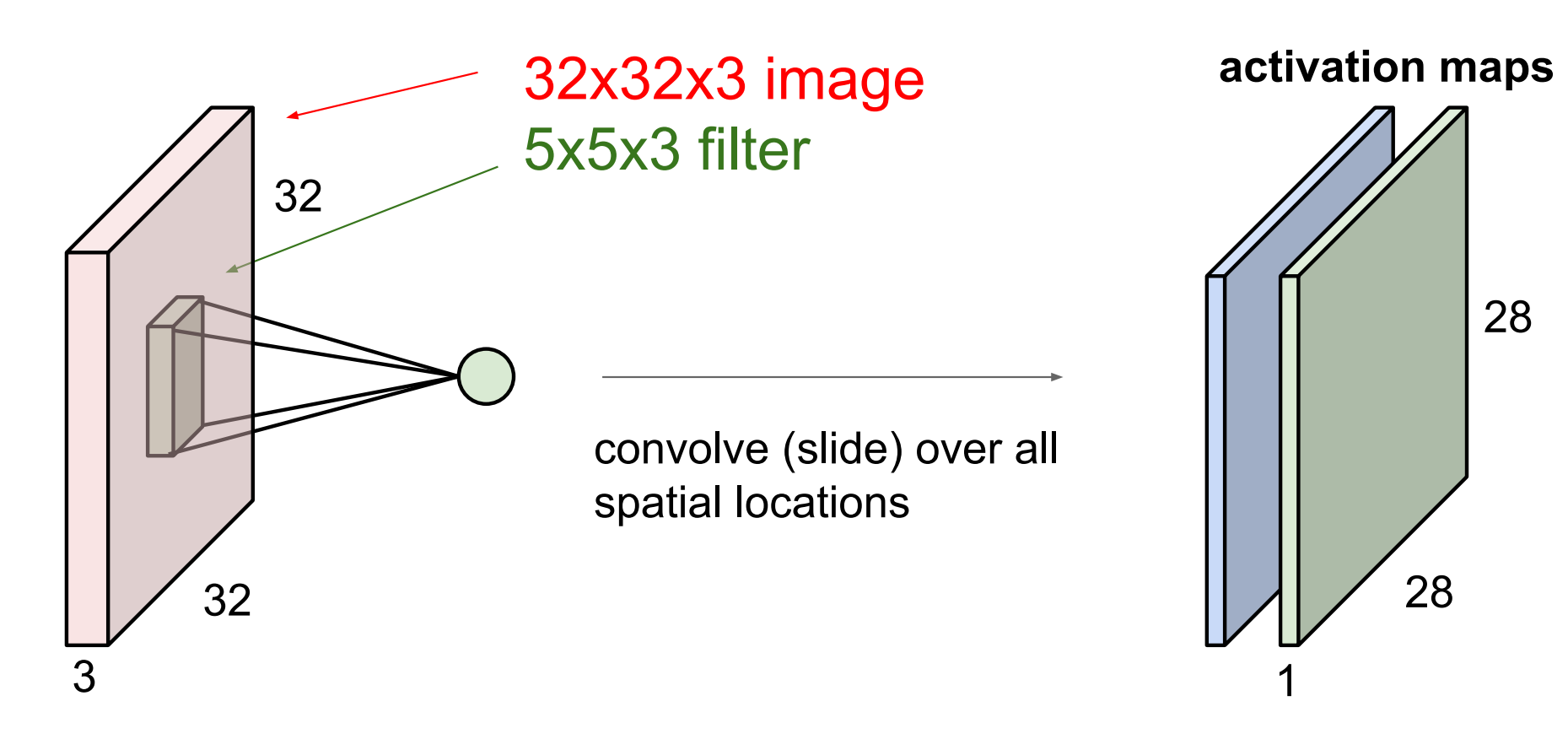

### Fei-Fei Li & Justin Johnson & Serena Yeung

**Lecture 5 - 33** April 18, 2017 For example, if we had 6 5x5 filters, we'll get 6 separate activation maps:

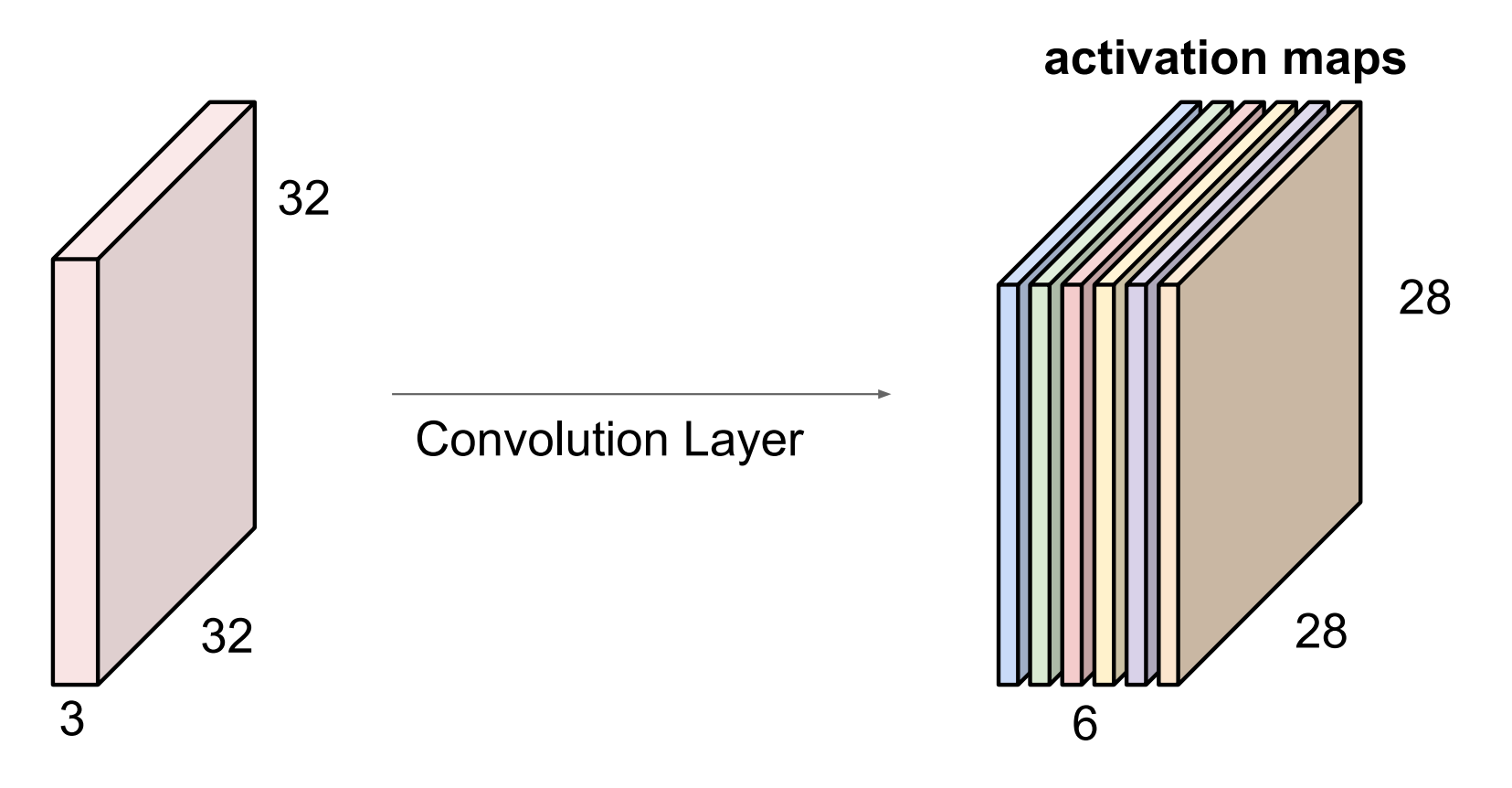

We stack these up to get a "new image" of size 28x28x6!

Fei-Fei Li & Justin Johnson & Serena Yeung

Lecture  $5 - 34$ April 18, 2017 **Preview:** ConvNet is a sequence of Convolution Layers, interspersed with activation functions

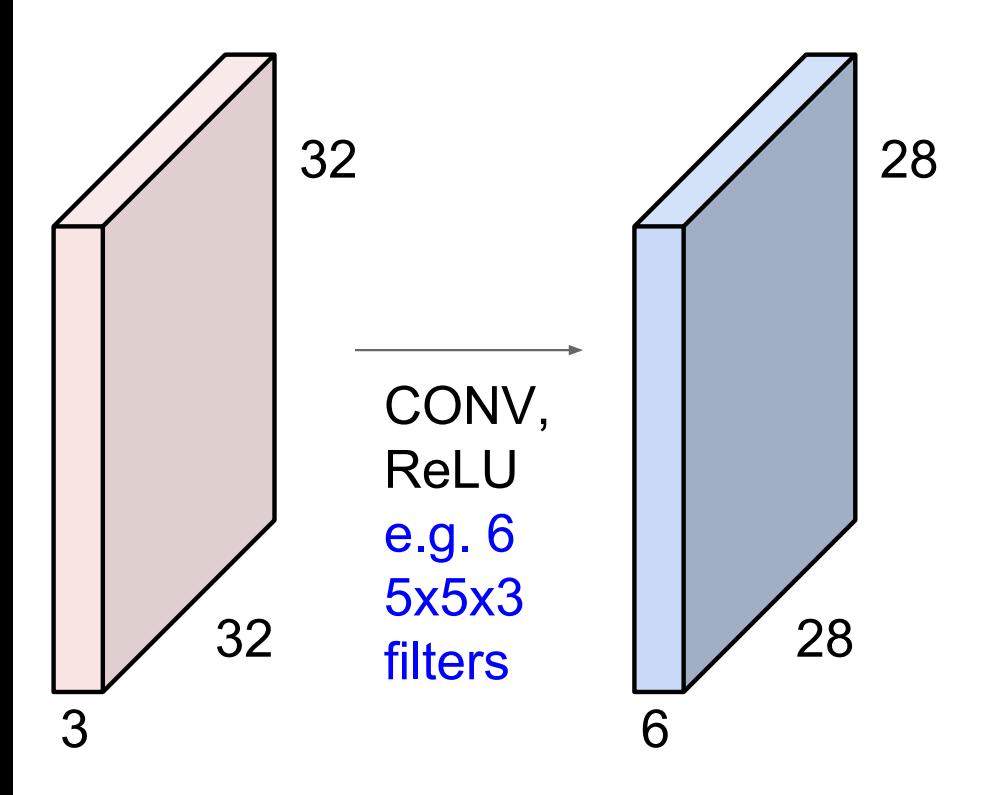

Fei-Fei Li & Justin Johnson & Serena Yeung

Lecture 5 - 35 April 18, 2017 Preview: ConvNet is a sequence of Convolutional Layers, interspersed with activation functions

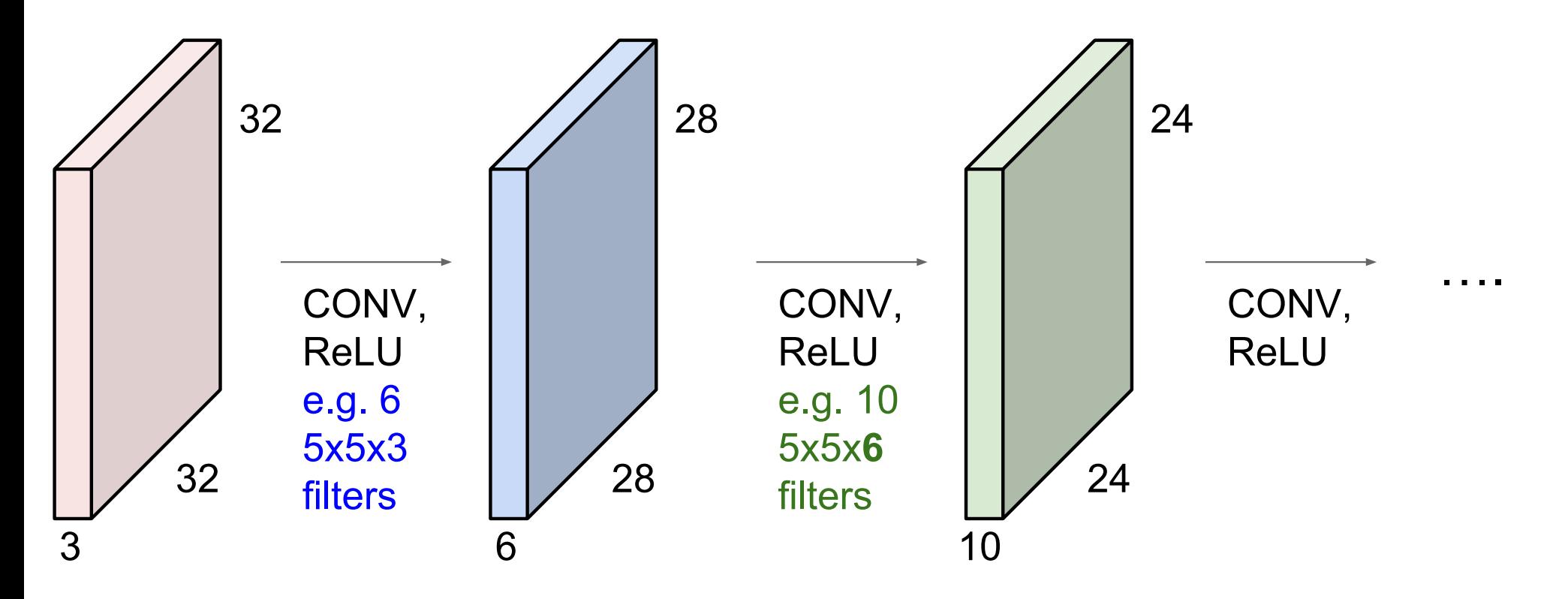

Fei-Fei Li & Justin Johnson & Serena Yeung

Lecture 5 - 36 April 18, 2017 **Preview** 

**IZeiler and Fergus 20131** 

Visualization of VGG-16 by Lane McIntosh. VGG-16 architecture from [Simonyan and Zisserman 2014].

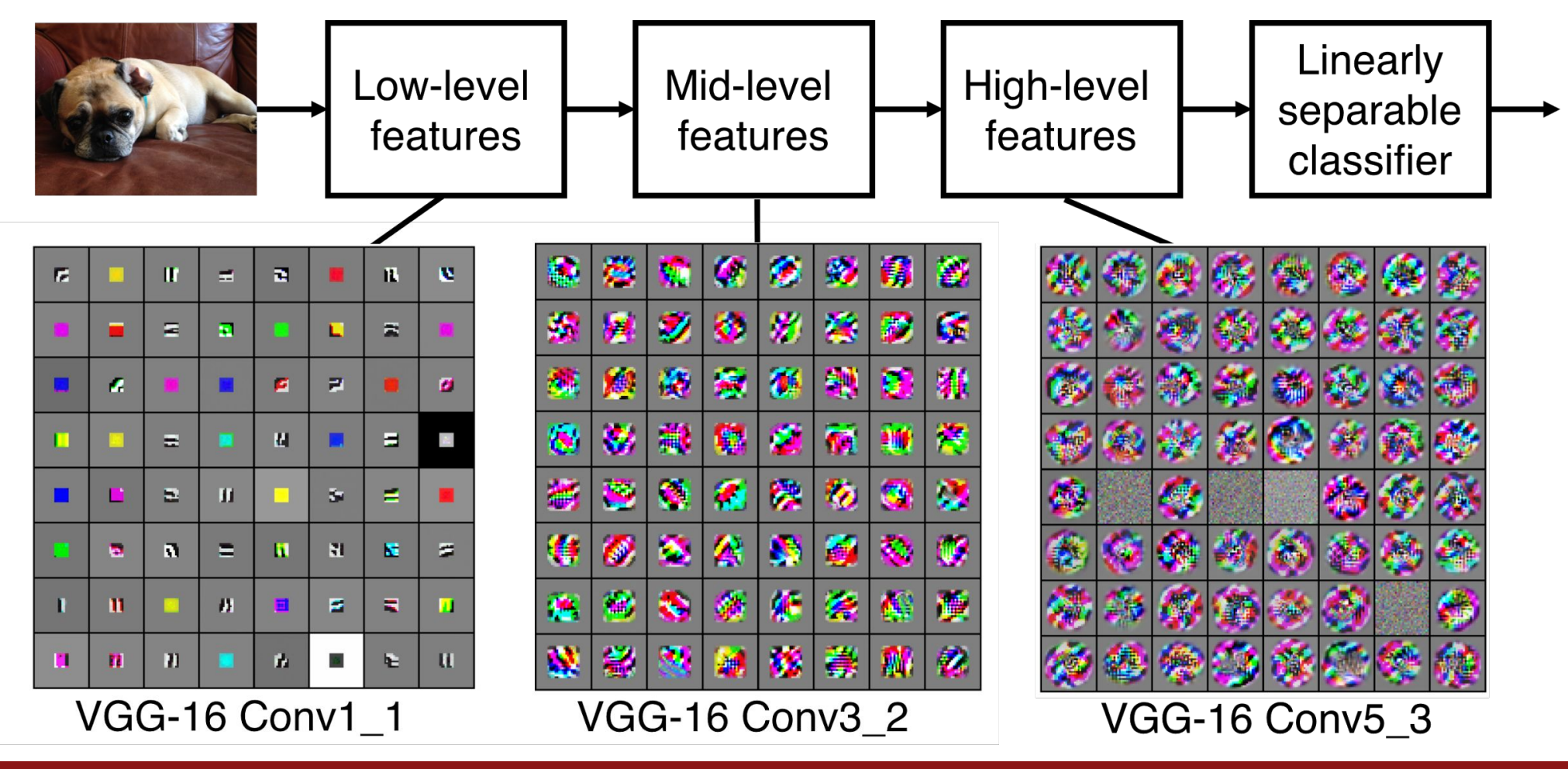

Fei-Fei Li & Justin Johnson & Serena Yeung

April 18, 2017 Lecture 5 - 37

### **Understanding spatial dimensions of Conv layer**

A closer look at spatial dimensions:

Fei-Fei Li & Justin Johnson & Serena Yeung

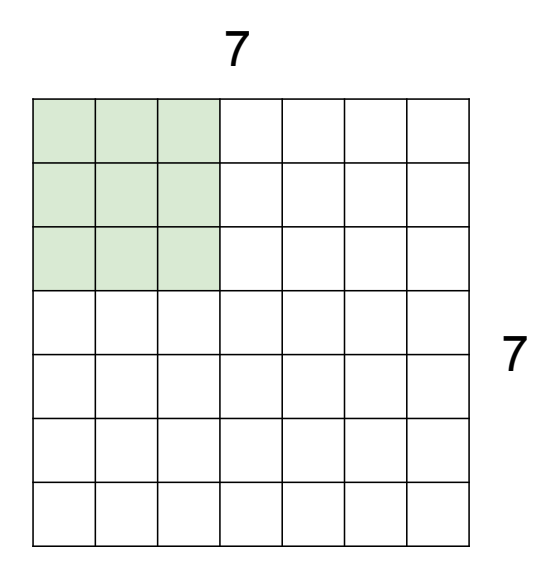

7x7 input (spatially) assume 3x3 filter

Lecture  $5 - 42$ 

April 18, 2017

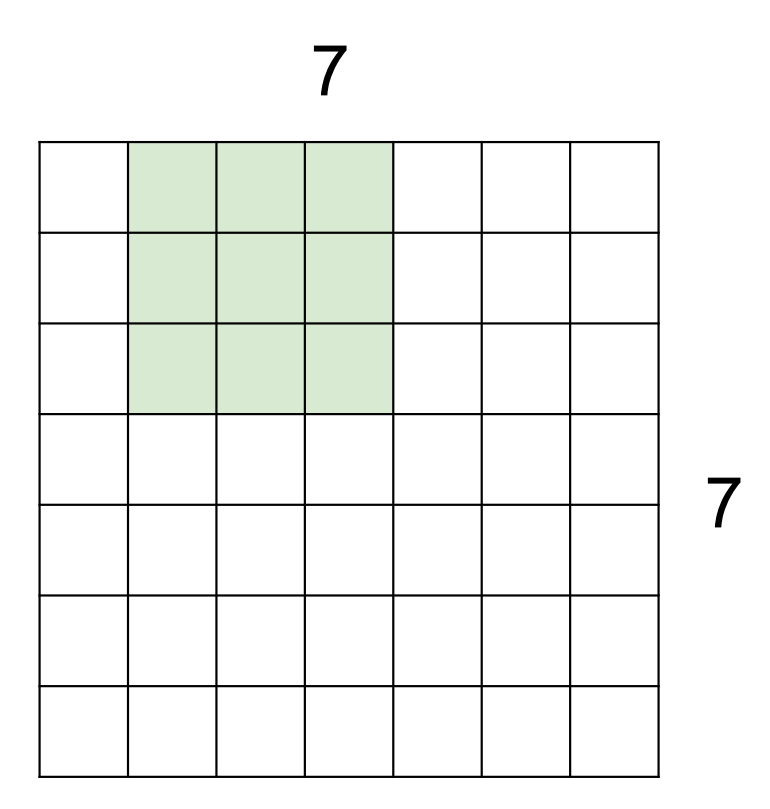

## 7x7 input (spatially) assume 3x3 filter

Fei-Fei Li & Justin Johnson & Serena Yeung

Lecture  $5 - 43$ April 18, 2017

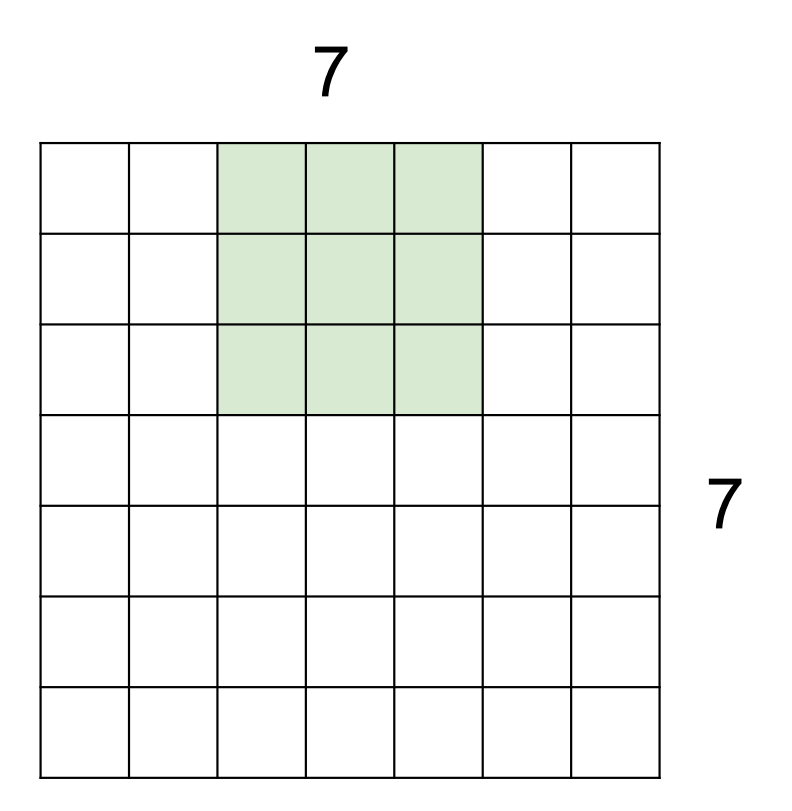

## 7x7 input (spatially) assume 3x3 filter

Fei-Fei Li & Justin Johnson & Serena Yeung

Lecture 5 - 44 April 18, 2017

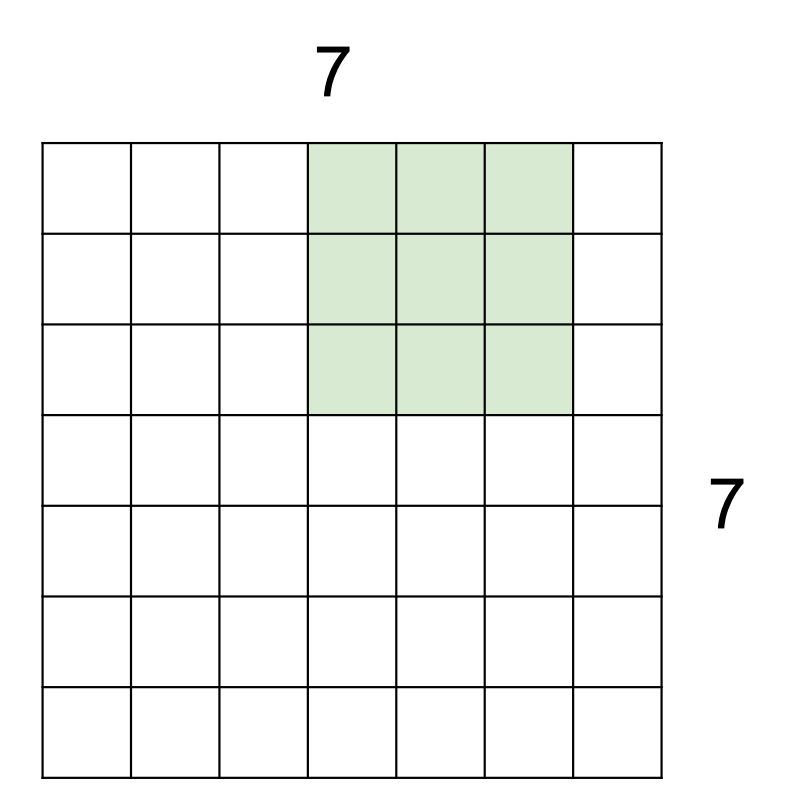

## 7x7 input (spatially) assume 3x3 filter

Fei-Fei Li & Justin Johnson & Serena Yeung

Lecture  $5 - 45$ April 18, 2017

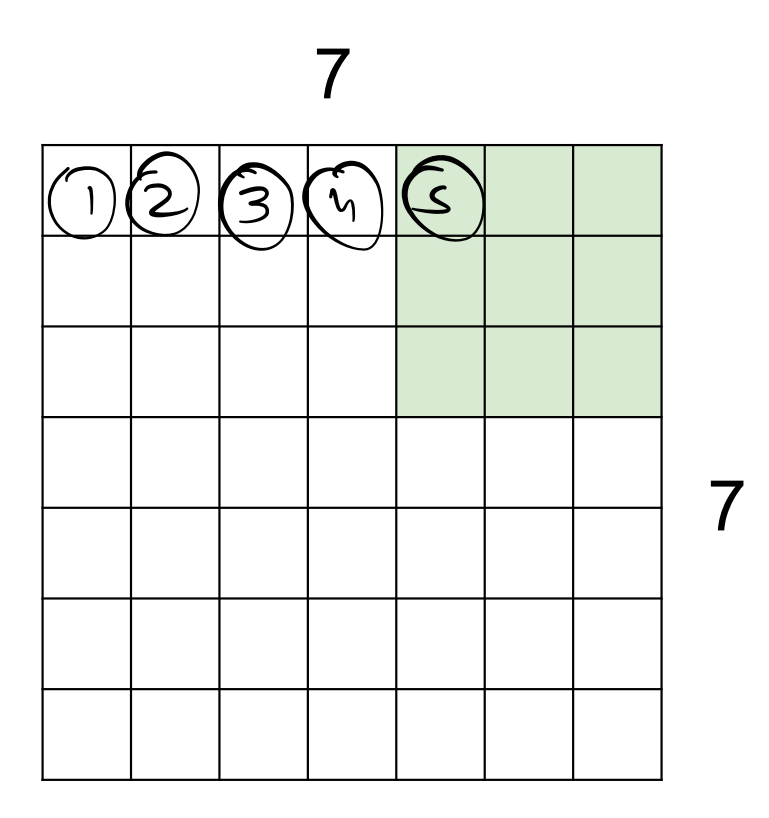

7x7 input (spatially) assume 3x3 filter

 $\Rightarrow$  5x5 output

Fei-Fei Li & Justin Johnson & Serena Yeung

Lecture  $5 - 46$ April 18, 2017

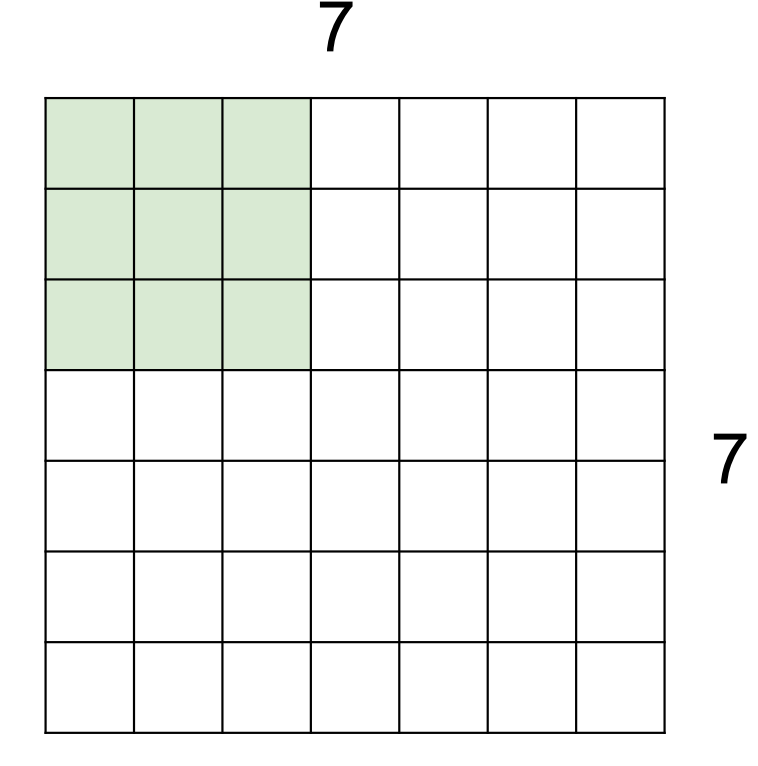

7x7 input (spatially) assume 3x3 filter applied with stride 2

Fei-Fei Li & Justin Johnson & Serena Yeung

Lecture  $5 - 47$ April 18, 2017

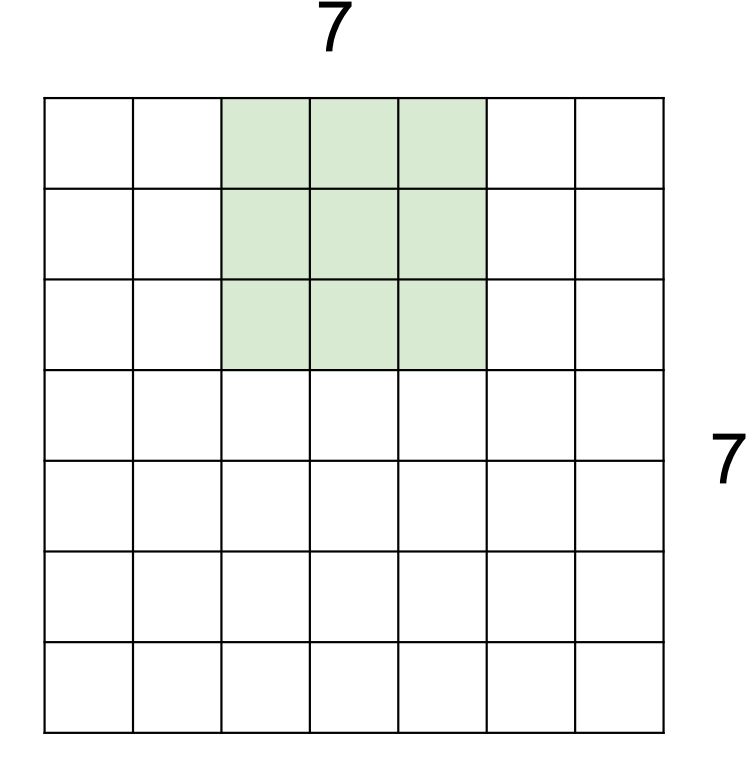

7x7 input (spatially) assume 3x3 filter applied with stride 2

Fei-Fei Li & Justin Johnson & Serena Yeung

Lecture 5 - 48 April 18, 2017

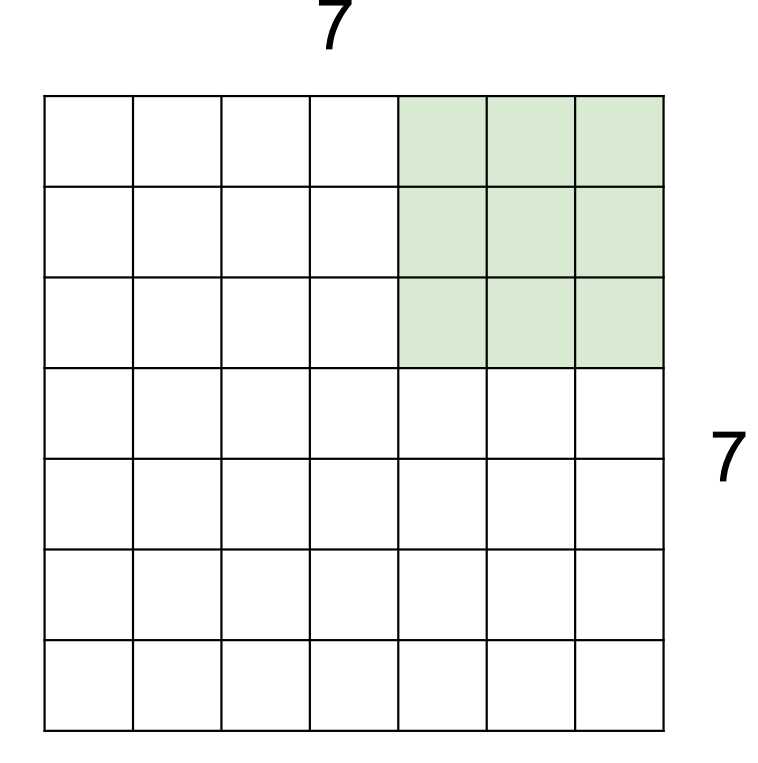

7x7 input (spatially) assume 3x3 filter applied with stride 2  $\Rightarrow$  3x3 output!

Fei-Fei Li & Justin Johnson & Serena Yeung

Lecture  $5 - 49$ April 18, 2017

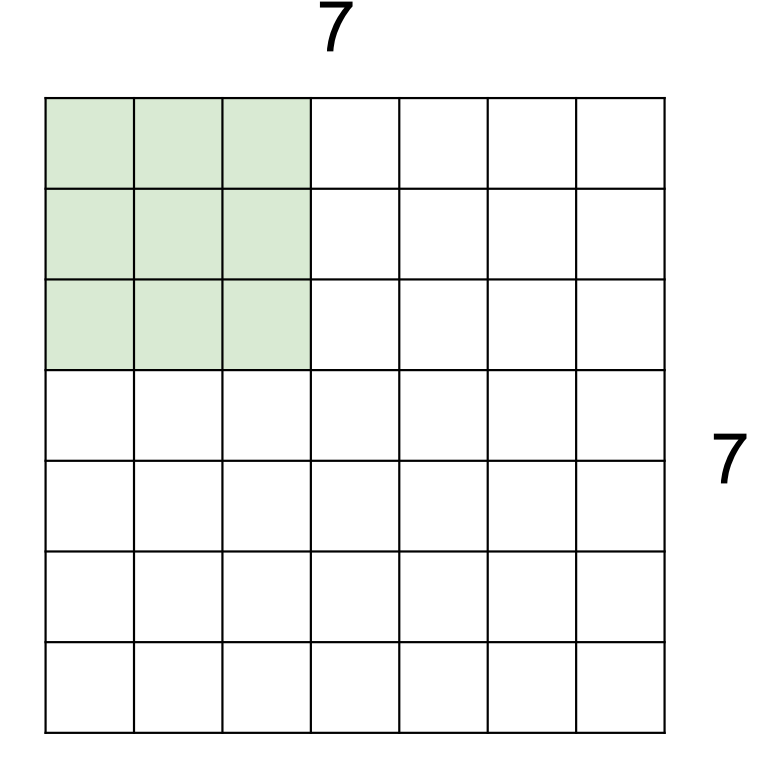

7x7 input (spatially) assume 3x3 filter applied with stride 3?

Fei-Fei Li & Justin Johnson & Serena Yeung

Lecture 5 - 50 April 18, 2017

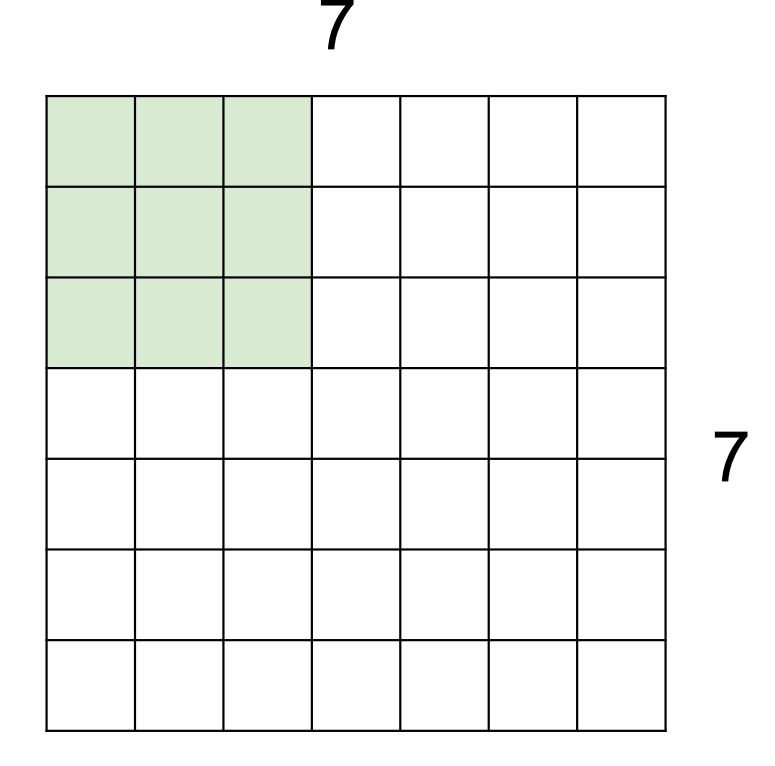

7x7 input (spatially) assume 3x3 filter applied with stride 3?

## doesn't fit! cannot apply 3x3 filter on 7x7 input with stride 3.

Fei-Fei Li & Justin Johnson & Serena Yeung

Lecture 5 - 51 April 18, 2017

F F

N

Output size:  $(N - F)$  / stride + 1

Fei-Fei Li & Justin Johnson & Serena Yeung

N

Lecture 5 - 52 April 18, 2017

# In practice: Common to zero pad the border

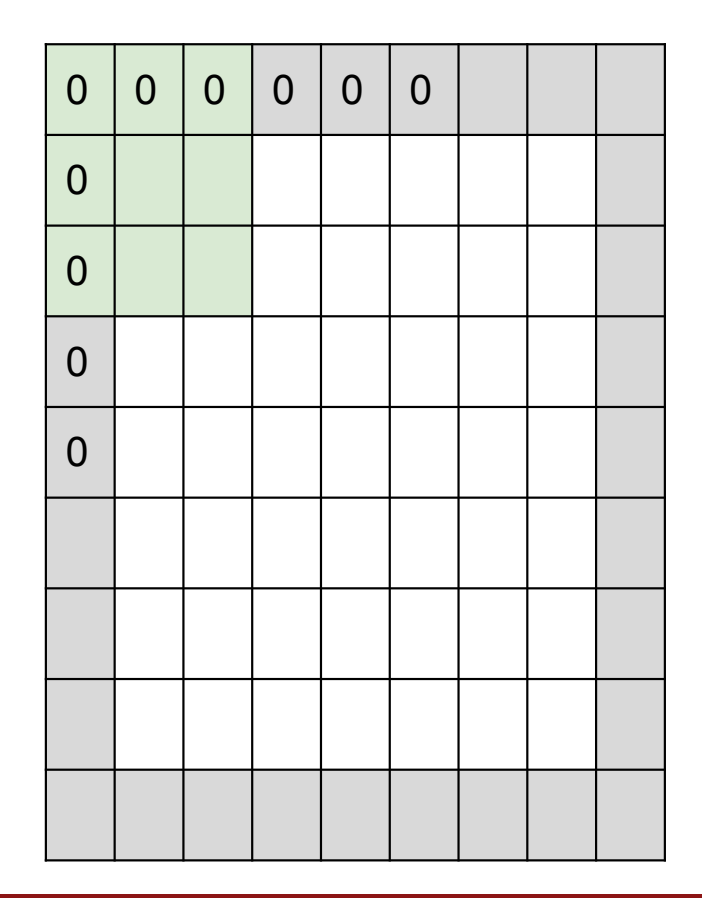

e.g. input 7x7 3x3 filter, applied with stride 1 **pad with 1 pixel** border  $\Rightarrow$  what is the output?

$$
(recall:)
$$
  
 $(N - F) / \text{stride} + 1$   
 $(3 - 3) + 1 = 7$ 

Fei-Fei Li & Justin Johnson & Serena Yeung

Lecture  $5 - 53$ April 18, 2017

# In practice: Common to zero pad the border

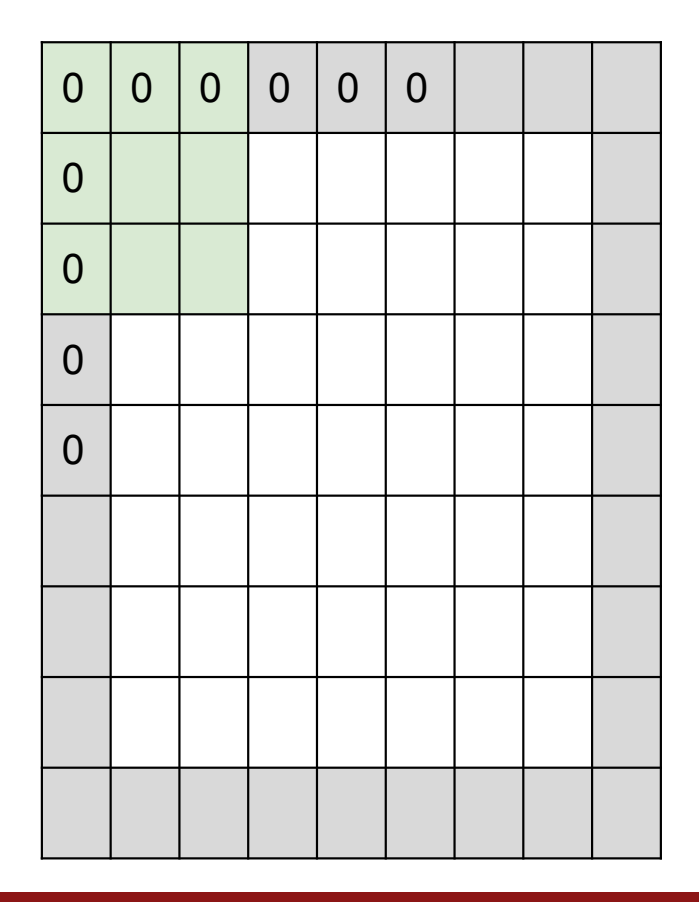

e.g. input 7x7 3x3 filter, applied with stride 1 **pad with 1 pixel** border  $\Rightarrow$  what is the output?

7x7 output!

Fei-Fei Li & Justin Johnson & Serena Yeung

Lecture 5 - 54 April 18, 2017

# In practice: Common to zero pad the border

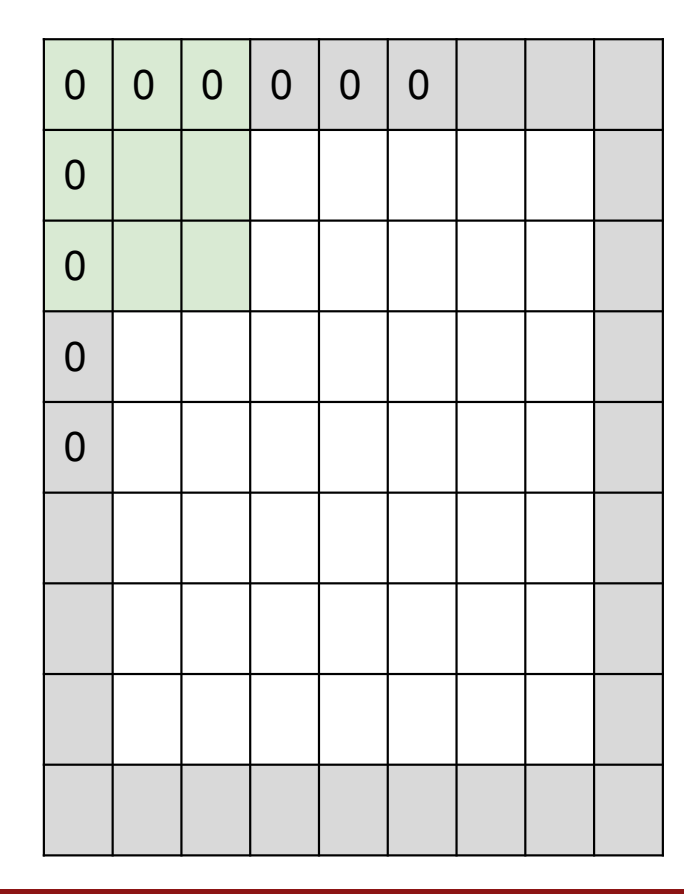

e.g. input 7x7 3x3 filter, applied with stride 1 **pad with 1 pixel** border  $\Rightarrow$  what is the output?

### 7x7 output!

in general, common to see CONV layers with stride 1, filters of size FxF, and zero-padding with (F-1)/2. (will preserve size spatially) e.g.  $F = 3 \Rightarrow$  zero pad with 1  $(M + 2P - F) || + |$ <br> $M + F - (-F + 1 - F) || + |$  $F = 5 \Rightarrow$  zero pad with 2  $F = 7 \Rightarrow$  zero pad with 3

Fei-Fei Li & Justin Johnson & Serena Yeung

April 18, 2017 Lecture  $5 - 55$
**Examples time:** 

## Input volume: 32x32x3 10 5x5 filters with stride 1, pad 2

Output volume size: ?

$$
(N+2P-F)(stride+1)
$$

Fei-Fei Li & Justin Johnson & Serena Yeung

Lecture 5 - 57 April 18, 2017

**Examples time:** 

Input volume: 32x32x3 10 5x5 filters with stride 1, pad 2

## Output volume size:  $(32+2*2-5)/1+1 = 32$  spatially, so 32x32x10

Fei-Fei Li & Justin Johnson & Serena Yeung

**Lecture 5 - 58** April 18, 2017

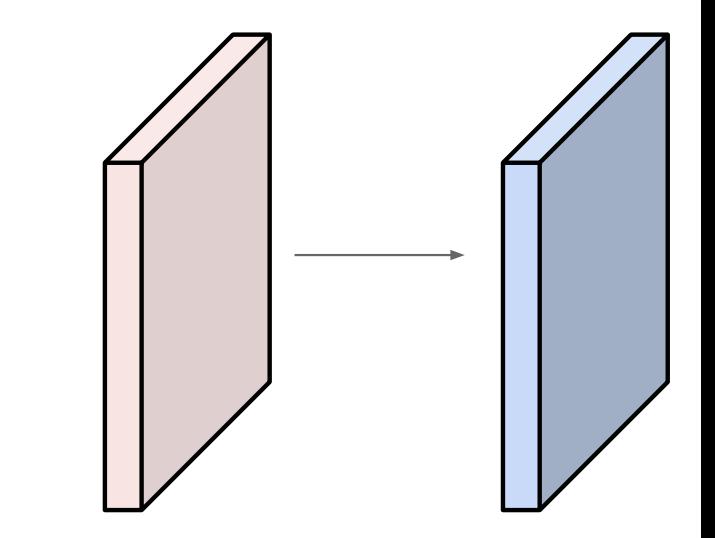

**Examples time:** 

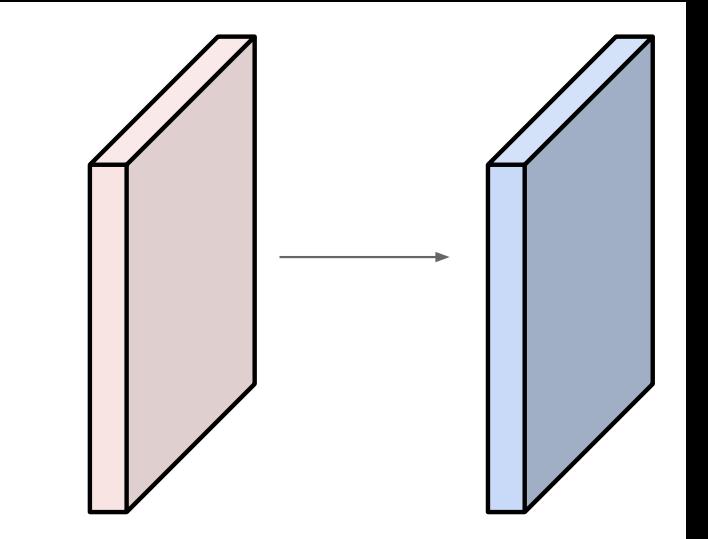

Input volume: 32x32x3 10 5x5 filters with stride 1, pad 2  $\sqrt{12}$ 

Number of parameters in this layer? each filter has  $5*5*3 + 1 = 76$  params  $(+1)$  for bias)  $\Rightarrow$  76\*10 = 760

Fei-Fei Li & Justin Johnson & Serena Yeung

Lecture 5 - 60 April 18, 2017

## **Summary for convolutional layer**

**Input:** a volume of size  $W_1 \times H_1 \times D_1$ 

#### Hyperparameters:

- K filters of size  $F \times F$
- $\bullet$  stride  $S$
- amount of zero padding  $P$  (for one side)

**Output:** a volume of size  $W_2 \times H_2 \times D_2$  where

- $W_2 = (W_1 + 2P F)/S + 1$
- $H_2 = (H_1 + 2P F)/S + 1$
- $D_2 = K$

**#parameters:**  $(F \times F \times D_1 + 1) \times K$  weights **Common setting:**  $F = 3, S = P = 1$ 

#### **Demo time**

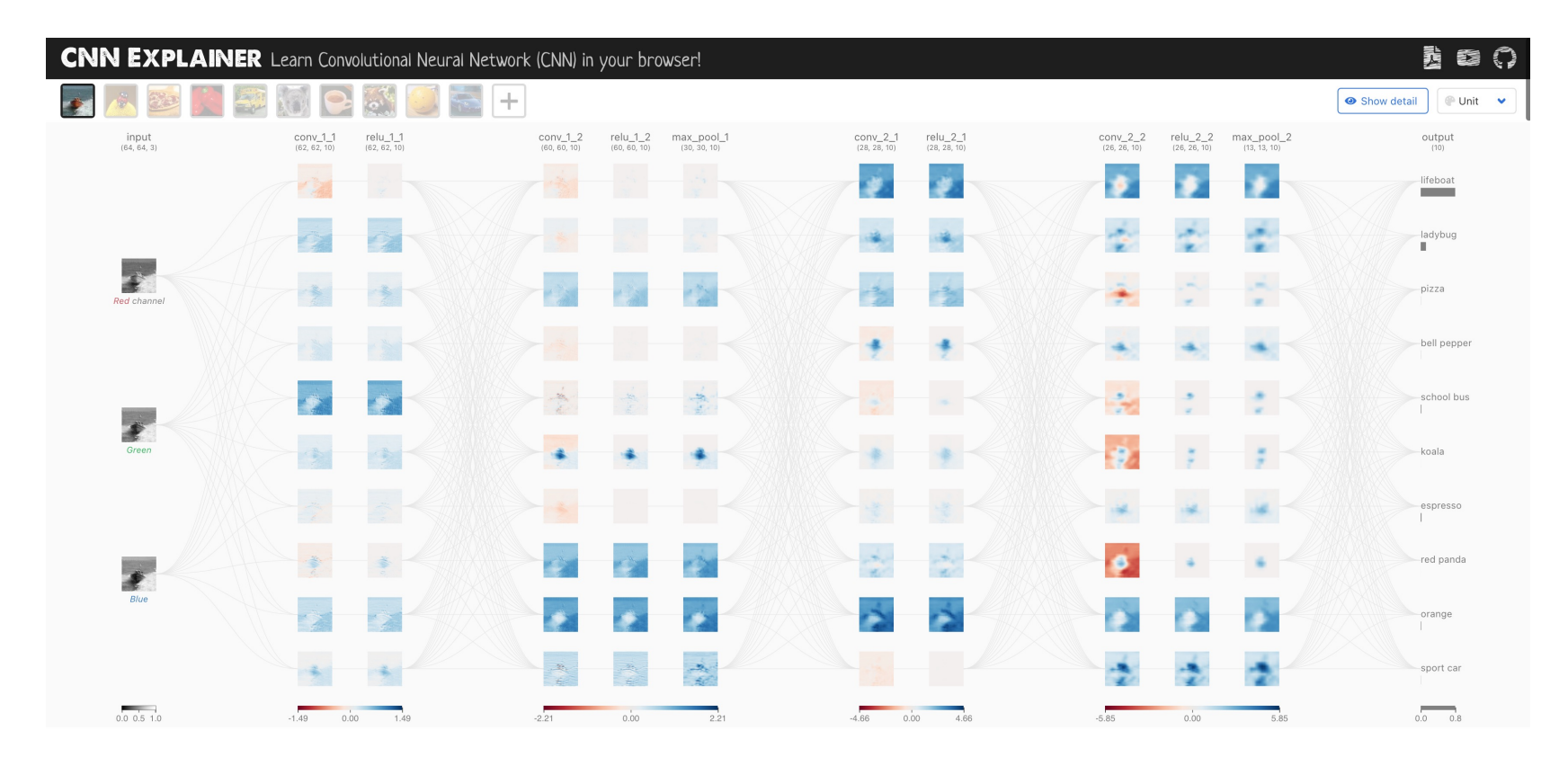

What is a Convolutional Neural Network?

<https://poloclub.github.io/cnn-explainer/>

A convolutional layer is a special case of a fully connected layer: filter = weights with sparse connection *CHAPTER 9. CONVOLUTIONAL NETWORKS*

## Local Receptive Field Leads to Sparse Connectivity (affects less)

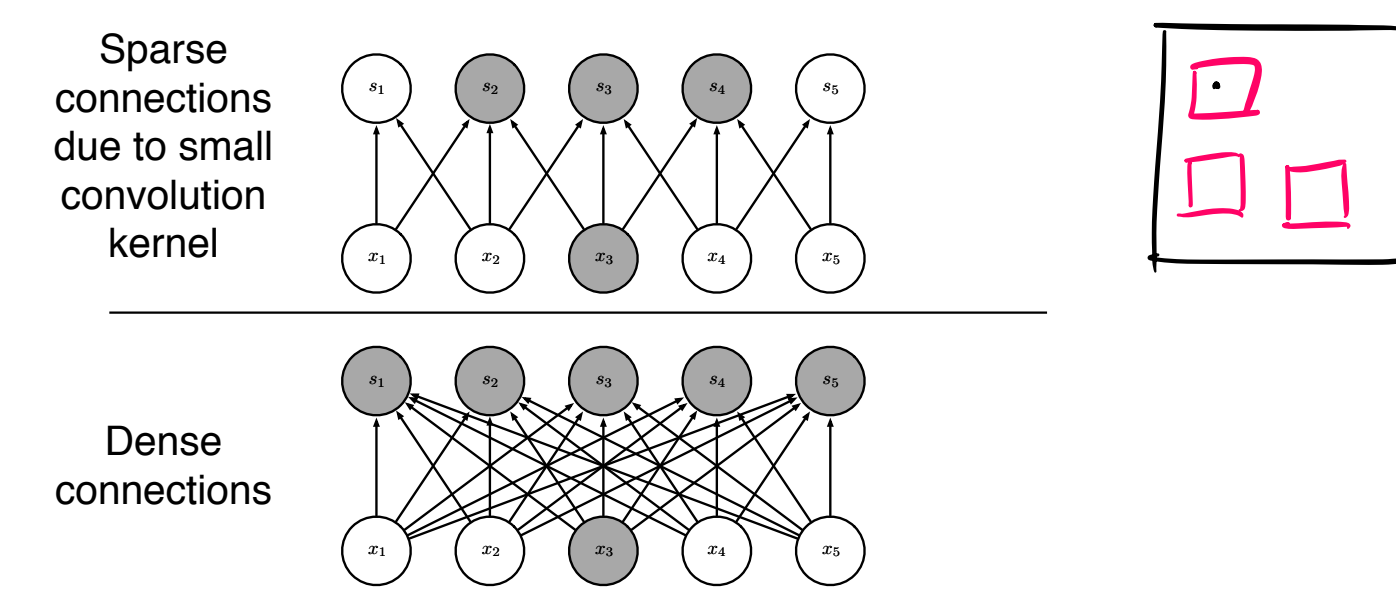

A convolutional layer is a special case of a fully connected layer: filter = weights with sparse connection

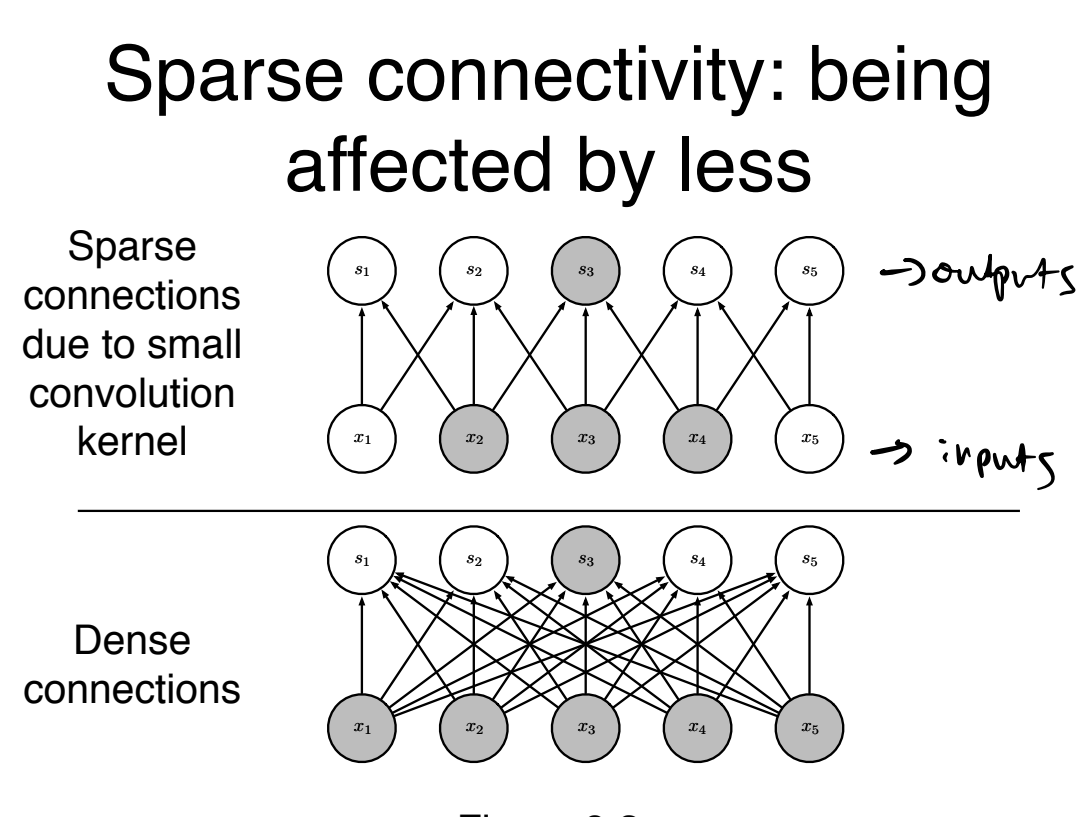

A convolutional layer is a special case of a fully connected layer: filter = weights with sparse connection and parameter sharing

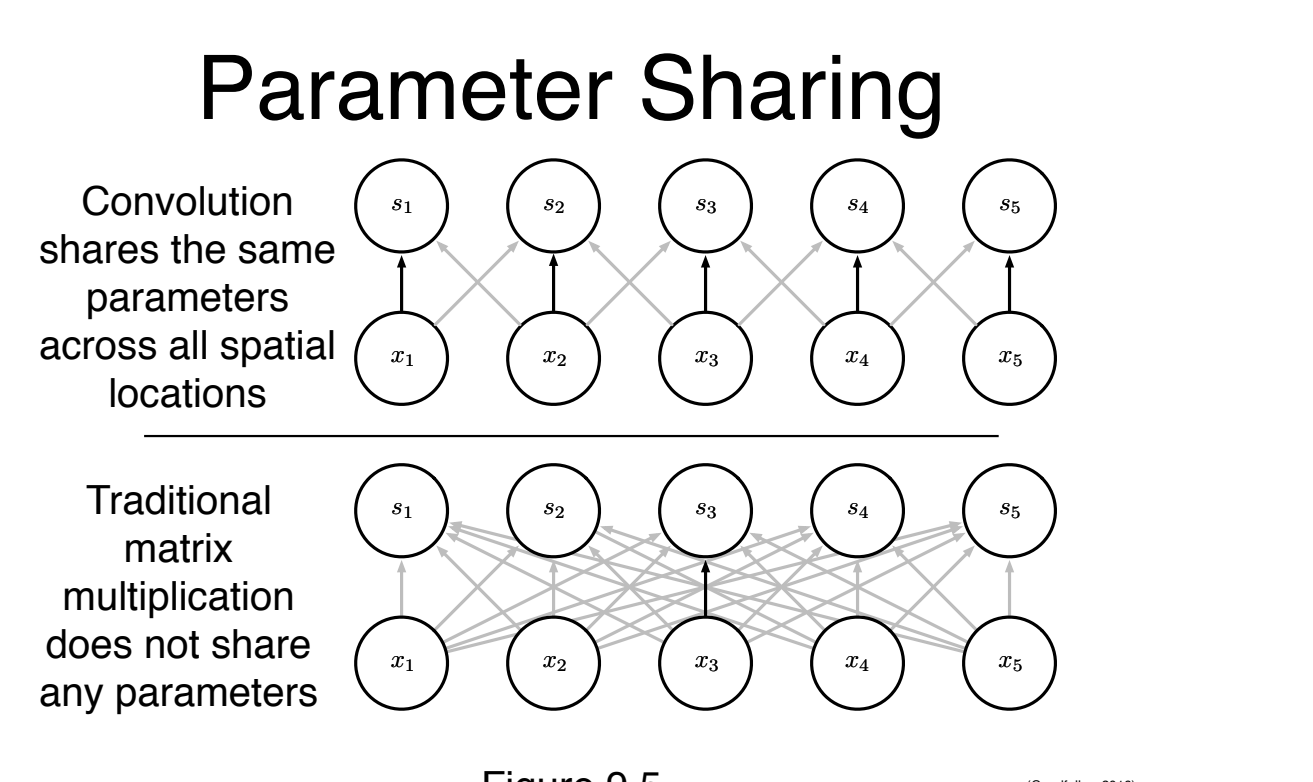

parameter in typing  $\sigma$ . **The black arrows indicate uses of the central models** Figure 9.5

(Goodfellow 2016)

Figure from Goodfellow'16 element of a 3-element of a 3-element of a 3-element kernel in a convolutional model. Due to parameter sharing, this

A convolutional layer is a special case of a fully connected layer: filter = weights with sparse connection and parameter sharing

*Much fewer parameters!* Example (ignoring bias terms):

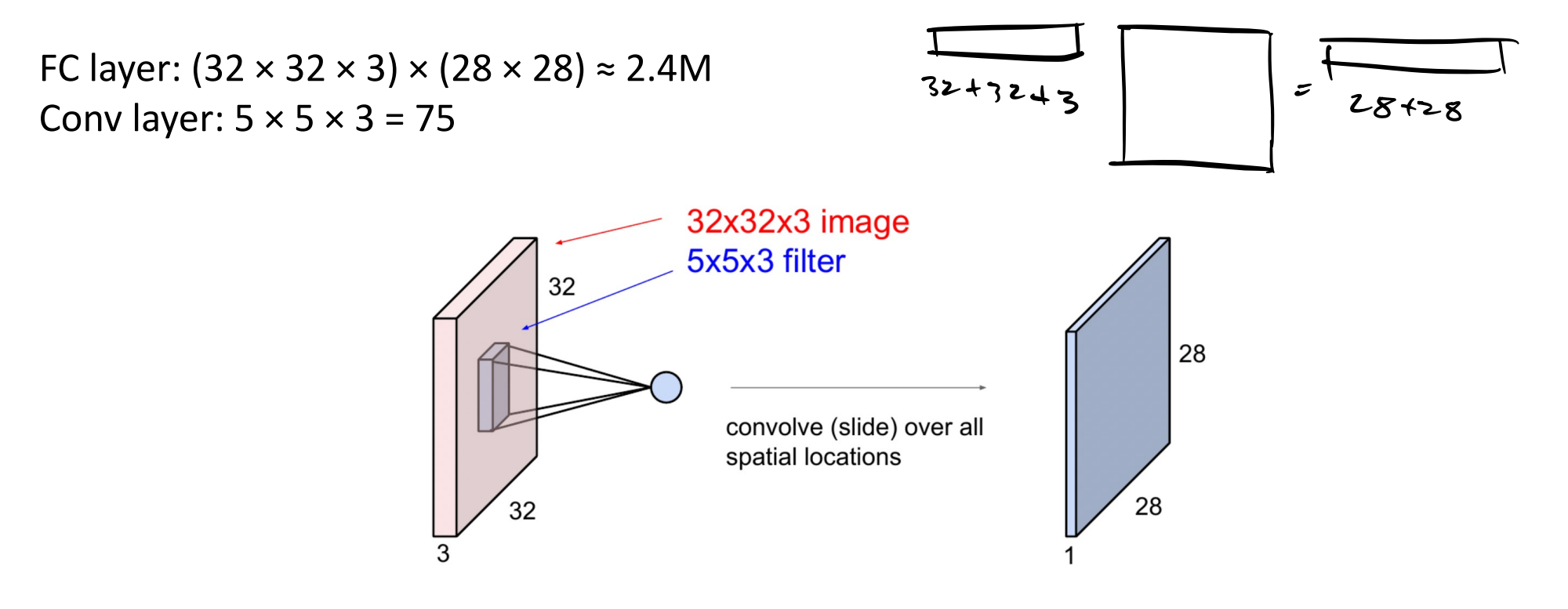

#### **Another element: Pooling**

## **Pooling layer**

- makes the representations smaller and more manageable  $\blacksquare$
- operates over each activation map independently:  $\blacksquare$

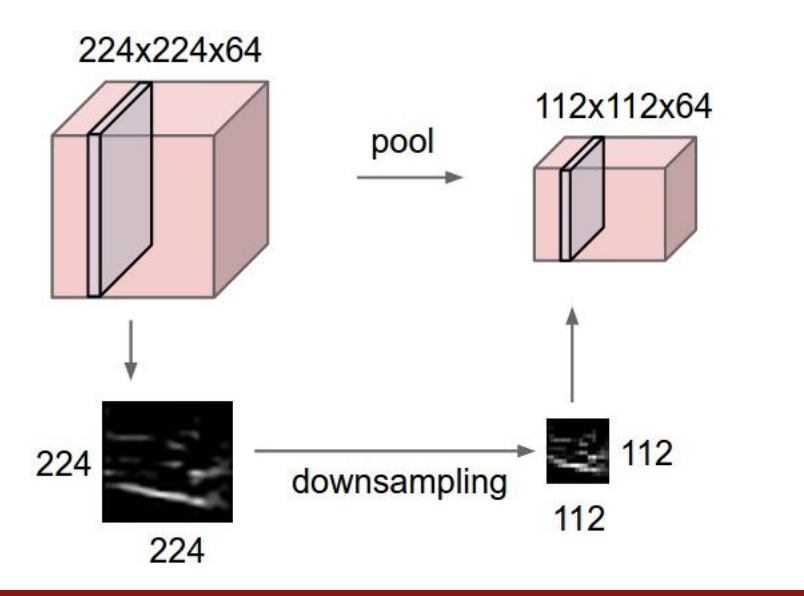

Fei-Fei Li & Justin Johnson & Serena Yeung

#### **Another element: Pooling**

Similar to a filter, except

- depth is always 1
- different operations: average, L2-norm, max
- no parameters to be learned

**Max pooling** with 2 × 2 filter and stride 2 is very common

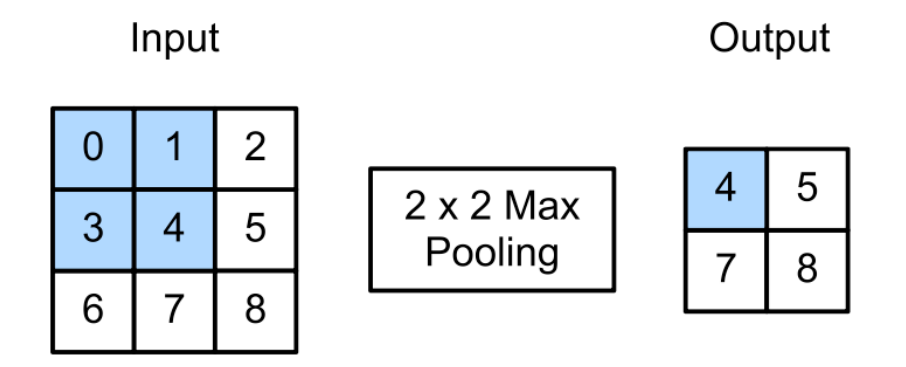

Figure 14.12: Illustration of maxpooling with a 2x2 filter and a stride of 1. Adapted from Figure 6.5.1 of  $[Zha+20].$ 

#### Figure from PML

## **Finishing things up…**

#### **Typical architecture for CNNs:**

Input  $\rightarrow$  [[Conv  $\rightarrow$  ReLU]\*N  $\rightarrow$  Pool?]\*M  $\rightarrow$  [FC  $\rightarrow$  ReLU]\*Q  $\rightarrow$  FC

# Common choices:  $N \le 5$ ,  $Q \le 2$ , M is large<br> $\begin{cases} 4 \le 5, & Q \le 2, \text{M is large} \\ 4 \le 7 \le 1 \end{cases}$  free is very layer

**How do we learn the filters/weights?** 

Essentially the same as fully connected NNs: apply SGD/backpropagation

#### **Demo time**

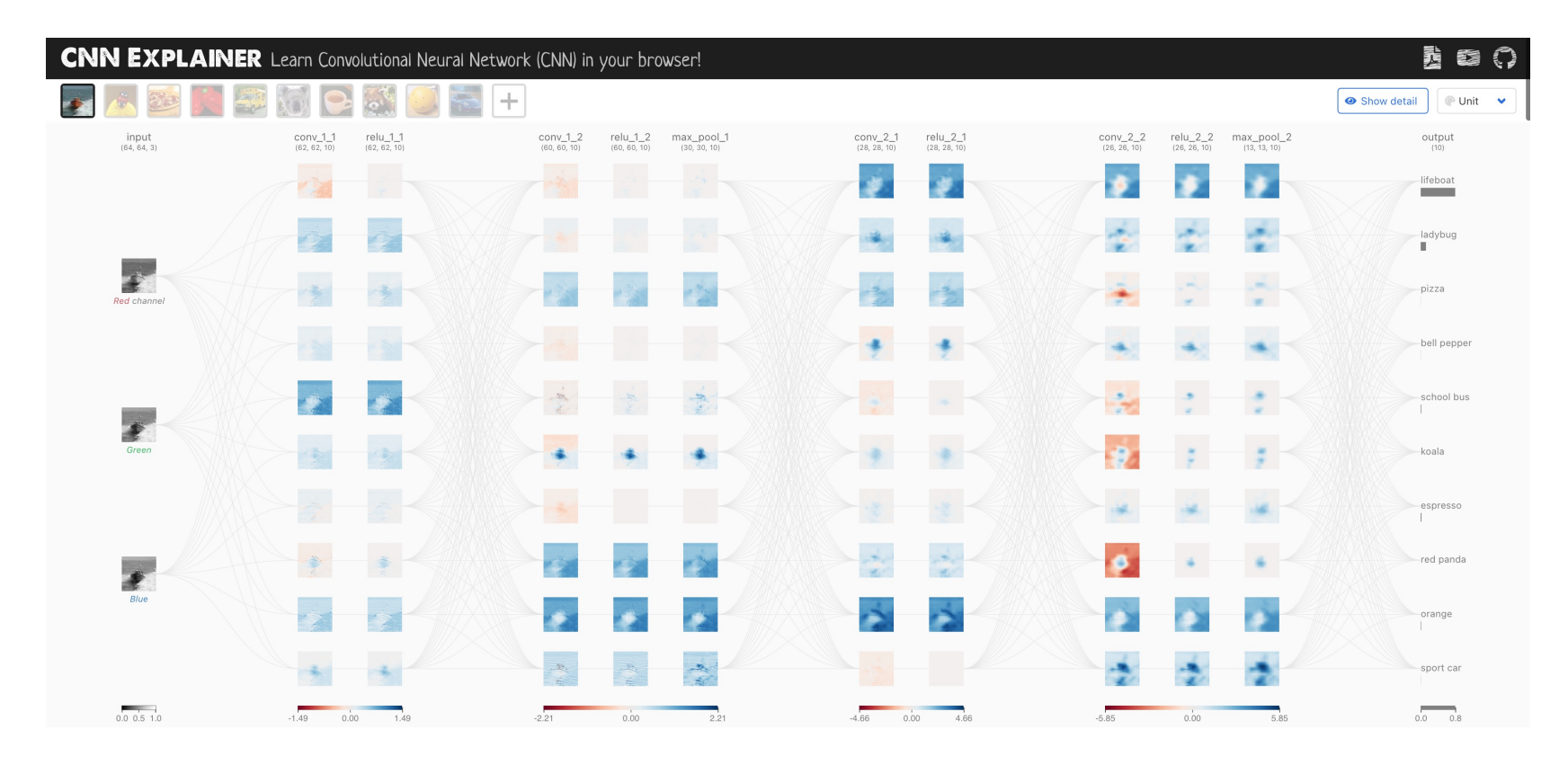

What is a Convolutional Neural Network?

<https://poloclub.github.io/cnn-explainer/>

#### A breakthrough result

#### **ImageNet Classification with Deep Convolutional Neural Networks**

**Alex Krizhevsky** University of Toronto kriz@cs.utoronto.ca

**Ilya Sutskever** University of Toronto ilya@cs.utoronto.ca

**Geoffrey E. Hinton** University of Toronto hinton@cs.utoronto.ca

#### **Abstract**

We trained a large, deep convolutional neural network to classify the 1.2 million high-resolution images in the ImageNet LSVRC-2010 contest into the 1000 different classes. On the test data, we achieved top-1 and top-5 error rates of 37.5% and 17.0% which is considerably better than the previous state-of-the-art. The neural network, which has 60 million parameters and 650,000 neurons, consists of five convolutional layers, some of which are followed by max-pooling layers, and three fully-connected layers with a final 1000-way softmax. To make training faster, we used non-saturating neurons and a very efficient GPU implementation of the convolution operation. To reduce overfitting in the fully-connected layers we employed a recently-developed regularization method called "dropout" that proved to be very effective. We also entered a variant of this model in the ILSVRC-2012 competition and achieved a winning top-5 test error rate of 15.3%, compared to 26.2% achieved by the second-best entry.

#### **A breakthrough result**

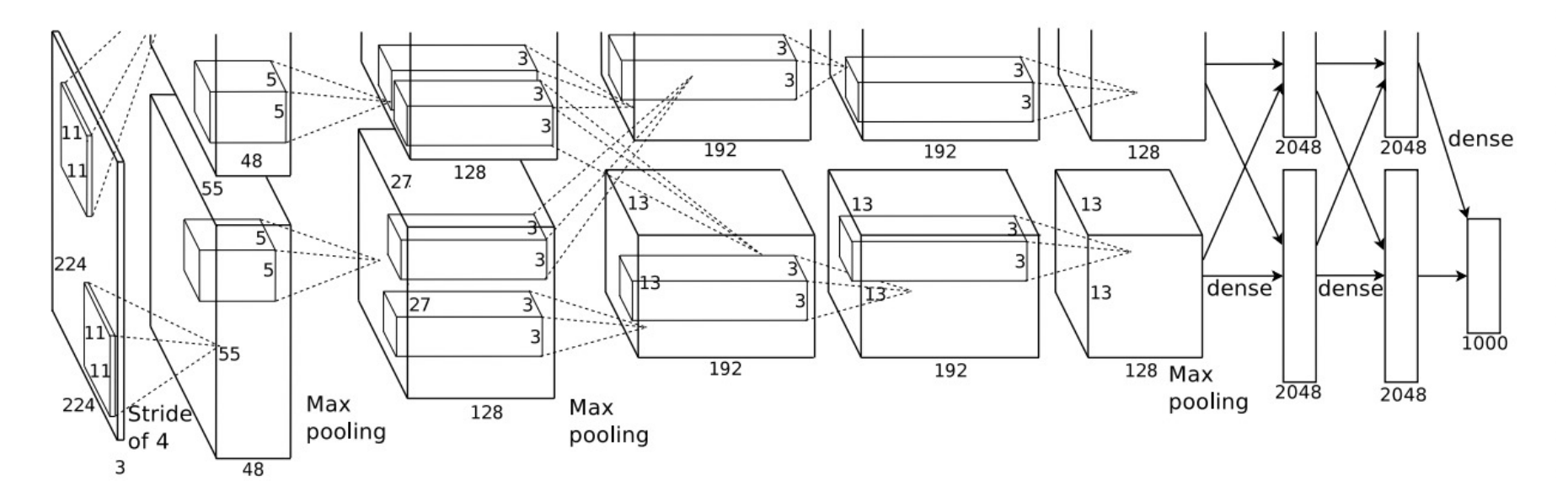

Figure 2: An illustration of the architecture of our CNN, explicitly showing the delineation of responsibilities between the two GPUs. One GPU runs the layer-parts at the top of the figure while the other runs the layer-parts at the bottom. The GPUs communicate only at certain layers. The network's input is 150,528-dimensional, and the number of neurons in the network's remaining layers is given by  $253,440-186,624-64,896-64,896-43,264-$ 4096-4096-1000.

#### Figure from Krizhevsky et al.'12